# Aprendizado Profundo

Prof. Clodoaldo A M Lima

### Aprendizado Profundo

- A aprendizagem profunda é um subcampo de aprendizado de máquina que tenta aprender abstrações de alto nível nos dados utilizando arquitetura hierárquica.
- É uma abordagem emergente e tem sido amplamente aplicada em domínios tradicionais de inteligência artificial
	- análise semântica, transferência de aprendizado, processamento de linguagem natural e visão computacional
- Três razões importantes para o crescimento da aprendizagem profunda
	- capacidades de processamento dos chips aumentaram drasticamente
	- custo significativamente reduzido de hardware para computação
	- avanços nos algoritmos de aprendizado de máquina

### Aprendizado Profundo

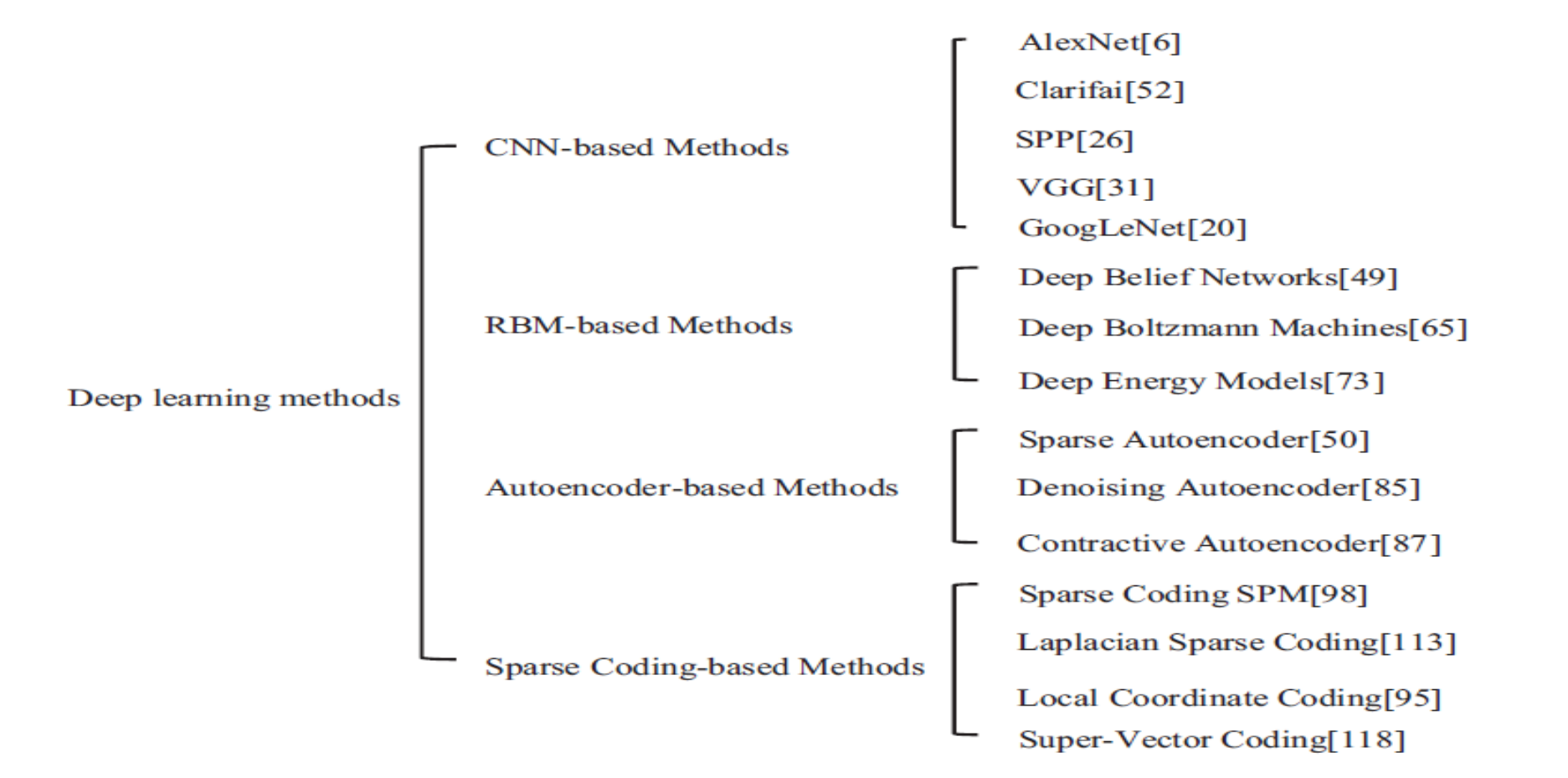

### Redes Neurais Convolucionais

Prof. Clodoaldo A M Lima

- Redes convolucionais (LeCun, 1989), também conhecidas como neurais redes convolucionais, ou CNNs, são um tipo especializado de rede neural para processamento de dados que possui uma topologia conhecida como grid
- O nome "**Rede neural convolucional** "indica que a rede emprega uma operação matemática chamada **convolução**.
- Convolução é um tipo especializado de operação linear.
- Redes Convolucionais são simplesmente redes neurais que usam convolução no lugar da matriz geral multiplicação em pelo menos uma de suas camadas

- **Usualmente, a operação usada em uma rede neural convolucional não corresponde exatamente à definição de convolução usada em outros campos, como engenharia ou matemática pura**.
- A operação de convolução é normalmenteindicado com um asterisco:

 $s(t) = (x * w)(t).$ 

- Na terminologia de rede convolucional, o primeiro argumento (a função x) é geralmente chamada de entrada e o segundo argumento ( a função w) como o kernel. A saída é às vezes referido como o mapa de características
- Podemos definir a convolução como

$$
s(t)=(x*w)(t)=\sum_{a=-\infty}^{\infty}x(a)w(t-a).
$$

- Qualquer algoritmo de rede neural que funcione com multiplicação da matriz e não depende de propriedades específicas da matriz estrutura deve funcionar com convolução, sem exigir mais alterações para a rede neural
- As redes neurais convolucionais típicas fazem uso de especializações adicionais para lidar com grandes entradas de forma eficiente, mas esses são estritamente necessário do ponto de vista teórico
- Camadas de redes neurais tradicionais usam multiplicação matriz de parâmetros por um parâmetro separado que descreve a interação entre cada unidade de entrada e cada unidade de saída
	- Isso significa que toda unidade de saída interage com todas as unidades de entrada.
- Redes convolucionais, no entanto, geralmente têm escassez de interações (também conhecidas como conectividade esparsa ou pesos esparsos). Isso é feito adotando o kernel com dimensões menores que a entrada

Geralmente, uma CNN consiste em três camadas neurais principais, que são camadas convolucionais, camadas de pooling e camadas totalmente conectadas.

Os diferentes tipos de camadas desempenham papéis diferentes

Existem duas etapas para o treinamento da rede neural:

- **Forward** visa representar a imagem de entrada com os parâmetros atuais (pesos e viés) em cada camada. Em seguida, a saída de previsão é usada para calcular o custo de perda com base nos rótulo.
- **Backward** com base no custo da perda, calcula a gradientes de cada parâmetro. Todos os parâmetros são atualizados com base nos gradientes

### Redes Neurais Profundas

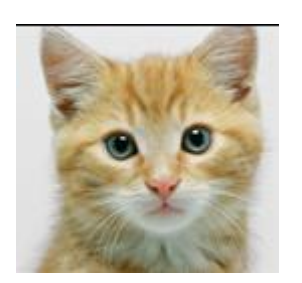

 $\rightarrow$  Cat? (0/1)

 $64 \times 64 \times 3 = 12288$ 

### Explosão de parãmetros

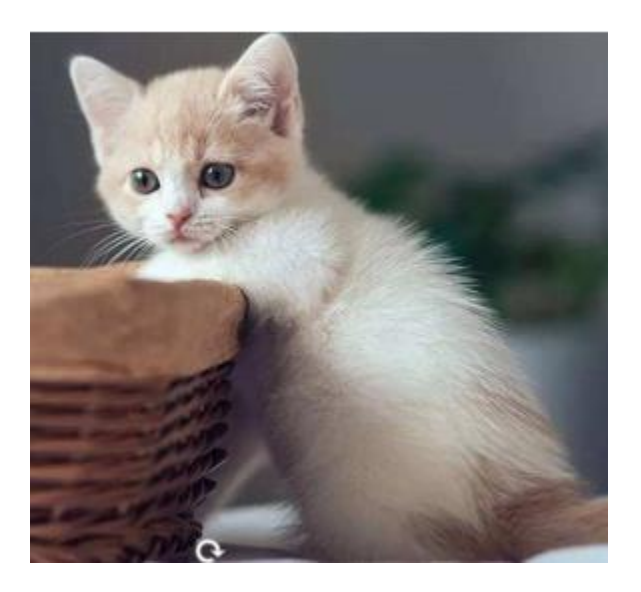

 $1000 \times 1000 \times 3 = 3$  million

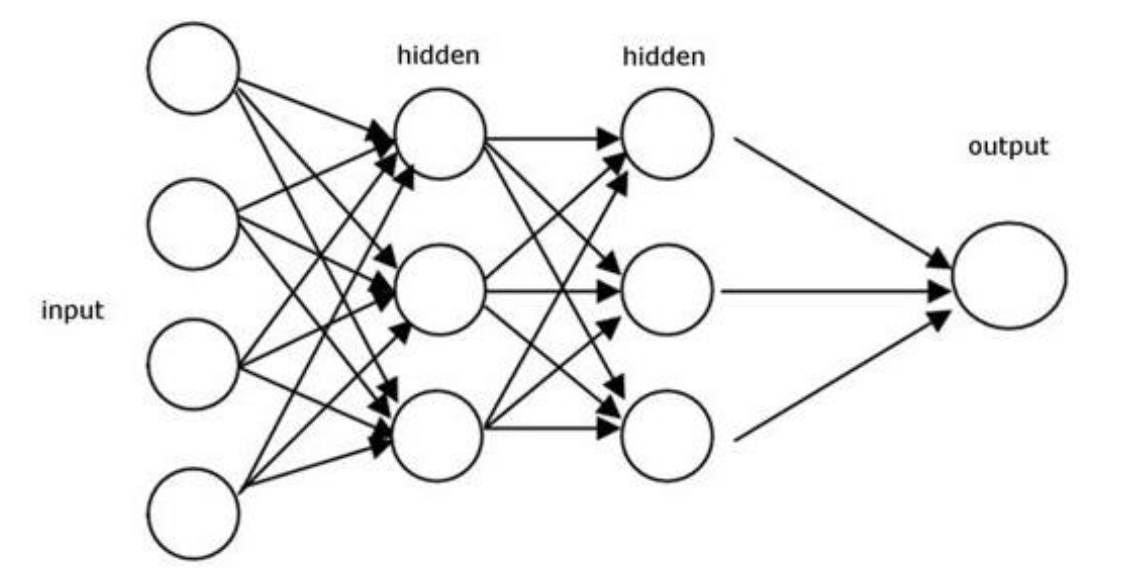

### Motivação

- Alguns padrões são muito menores que a imagem de entrada
- Um neurônio não precisa analisar toda a imagem para descobrir o padrão
- $\blacksquare$  Conecta pequenas regiões com menos parâmetros

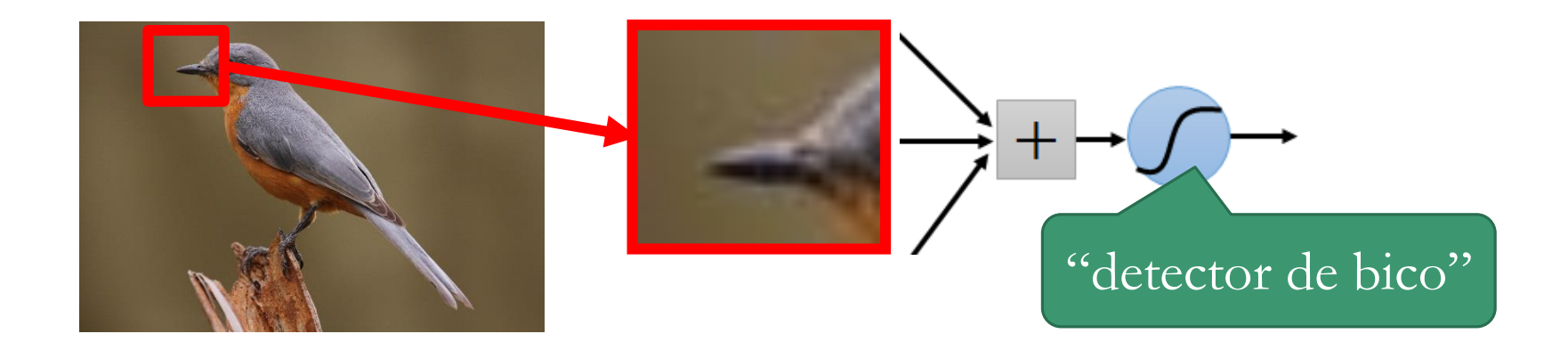

### Motivação

 $\bullet$  O mesmo padrão pode aparecer em regiões diferentes.

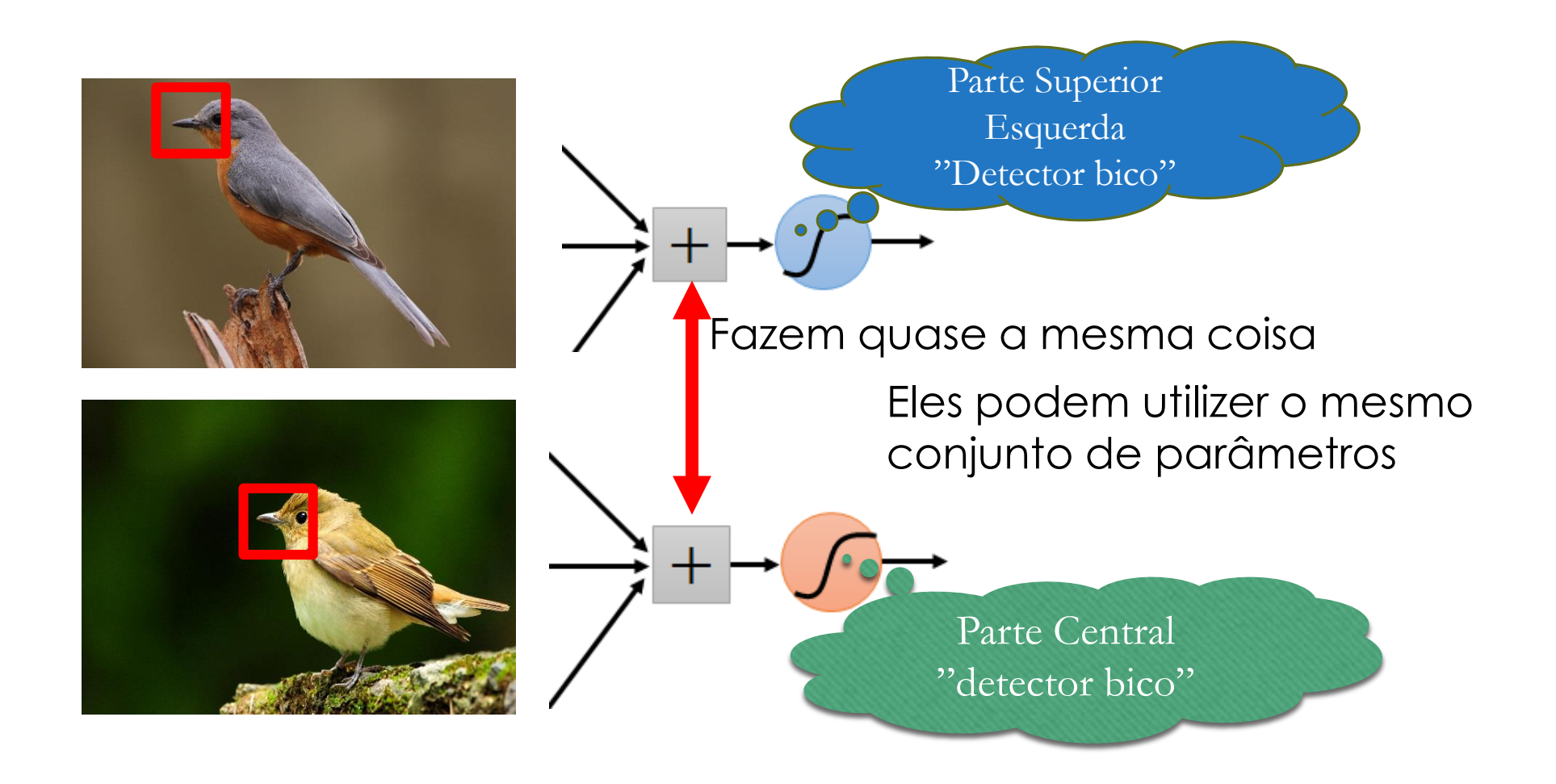

### Motivação

### Subamostragem dos pixels não muda o objeto

passáro

Subamostragem passáro

Nós podemos subamostrar os pixels para tornar a imagem menor

Menos parâmetro para a rede processor a imagem

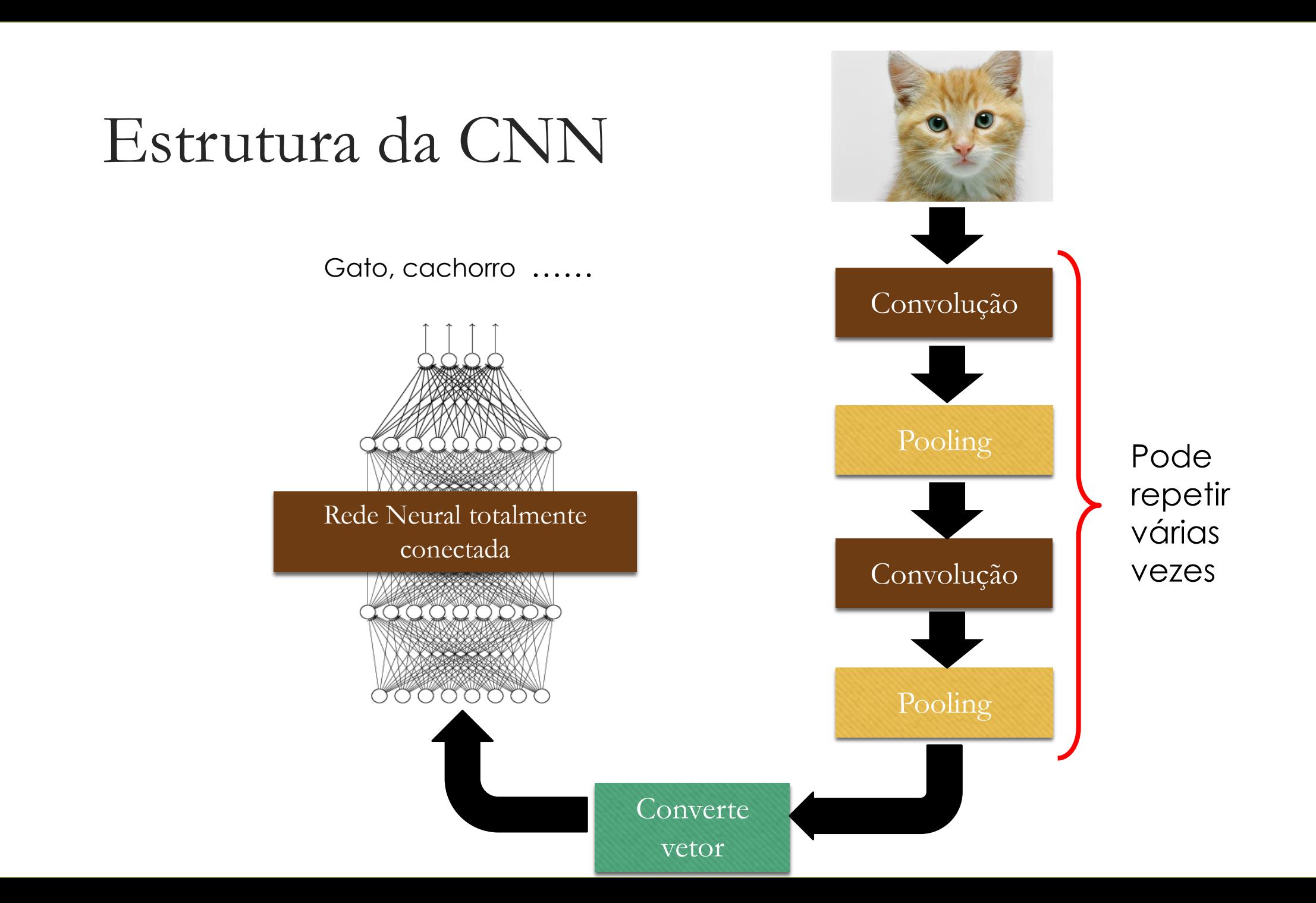

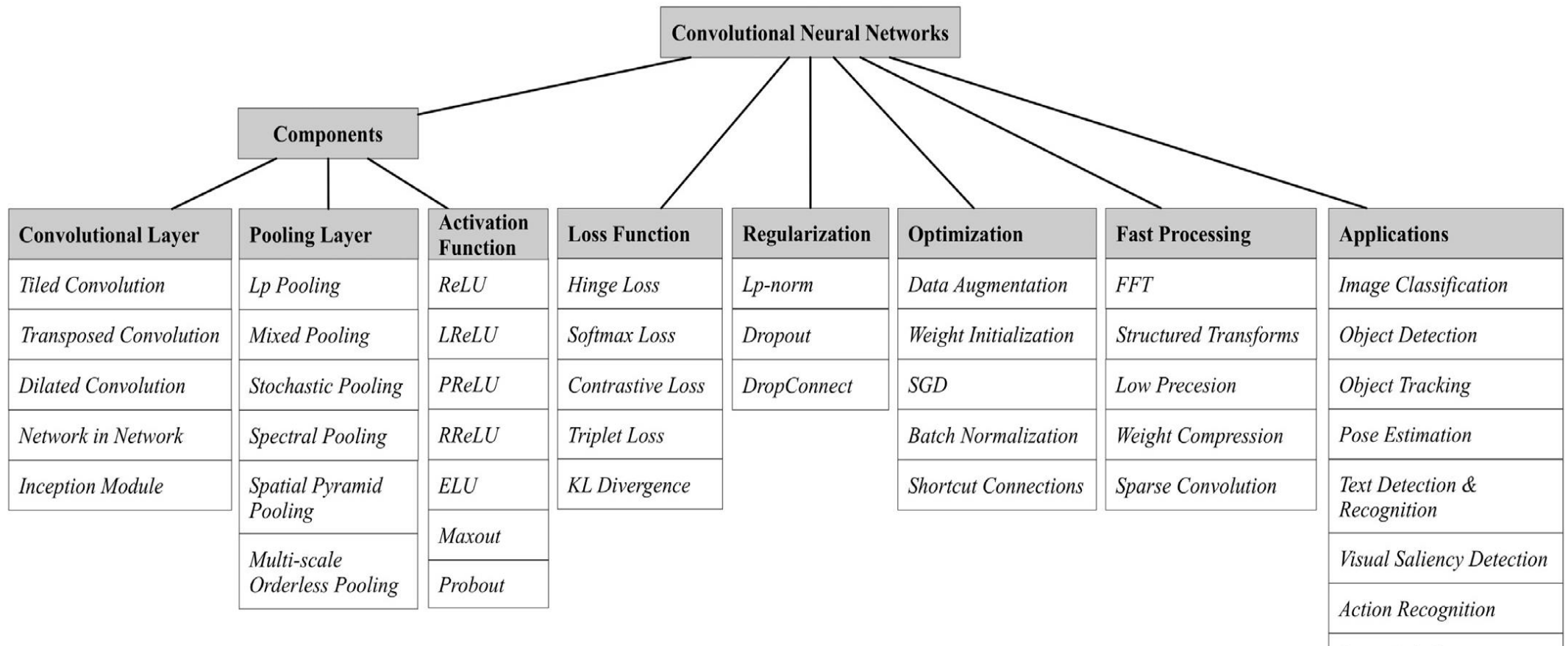

Scene Labeling

Speech & Natural<br>Language Processing

• Recent advances in convolutional neural network

## Camada Pooling

- A função da camada de pooling é reduzir progressivamente o tamanho espacial da representação para reduzir a quantidade de parâmetros e computação na rede e, portanto, controla também o sobre ajuste. Nenhum aprendizado ocorre nas camadas de pooling.
- As unidades de pool são obtidas usando funções como pooling máximo, pooling médio e mesmo pool de norma L2.
- Na camada de pooling, a propagação direta resulta em um bloco de pooling N × N sendo reduzido a um valor único - o valor da "unidade vencedora".
- A retropropagação da camada de pool calcula o erro que é adquirido por esse valor único "unidade vencedora".

### Compartilhamento de Pesos

- $\Box$  O compartilhamento de parâmetros refere-se ao uso do mesmo parâmetro para mais de uma função em um modelo
- Em uma rede neural tradicional, cada elemento da matriz de peso é usado exatamente uma vez ao calcular a saída de uma camada
- Como sinônimo de parâmetro compartilhamento, pode-se dizer que uma rede "amarrou" pesos, porque o valor do peso aplicado a uma entrada está vinculado ao valor de um peso aplicado em outro local.
- Em uma rede neural convolucional, cada membro do núcleo é usado em todas as posições da entrada (exceto talvez alguns dos pixels de limite, dependendo das decisões de projeto relacionadas aos limites).
- O compartilhamento de parâmetro usado pela operação de convolução significa que, em vez de aprender um conjunto separado de parâmetros para cada local, aprendemos apenas um conjunto para toda entrada

### Compartilhamento de Pesos

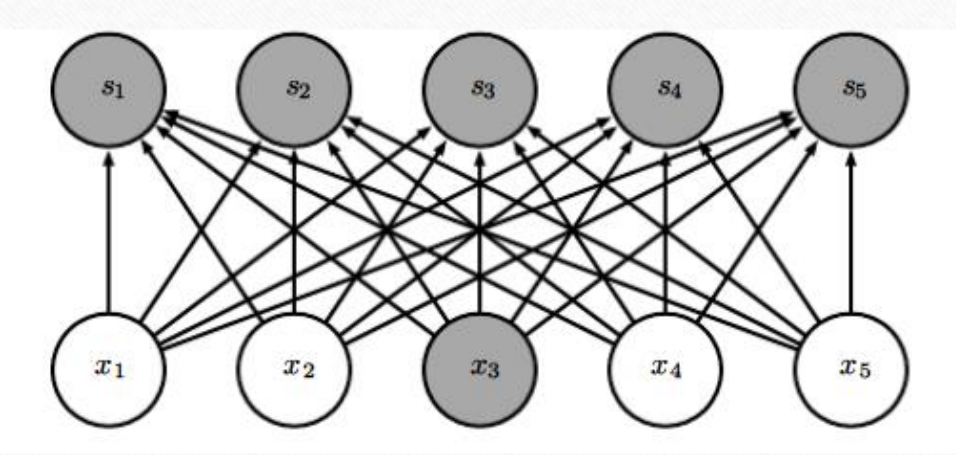

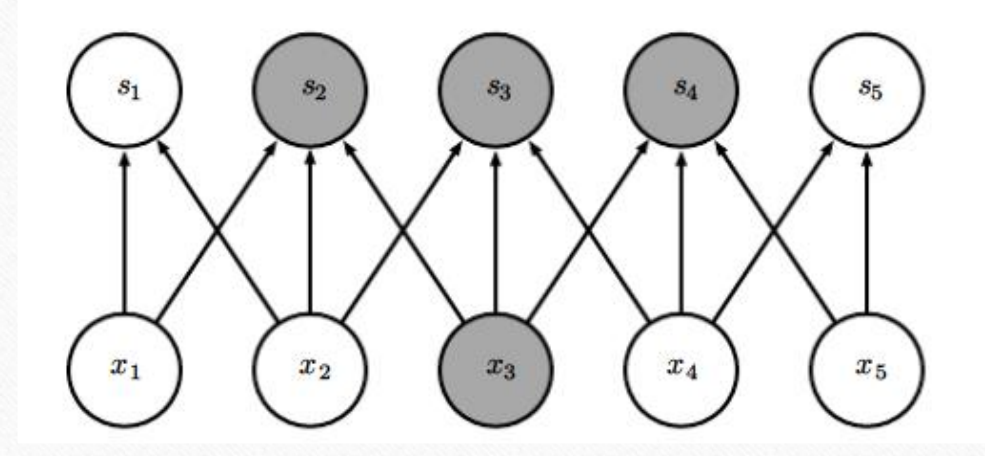

- $\blacksquare$  Destacamos uma unidade de entrada  $x_3$ ,
	- A esquerda afeta somente todos os valores de saída
	- A direita afeta somente 03 saídas
- Quando s é formado por convolução com um kernel de largura 3, apenas três saídas são afetadas por x.
- Quando s é formado pela multiplicação da matriz, a conectividade não é mais esparsa, portanto, todas as saídas são afetados por x3.

### Compartilhamento de Pesos

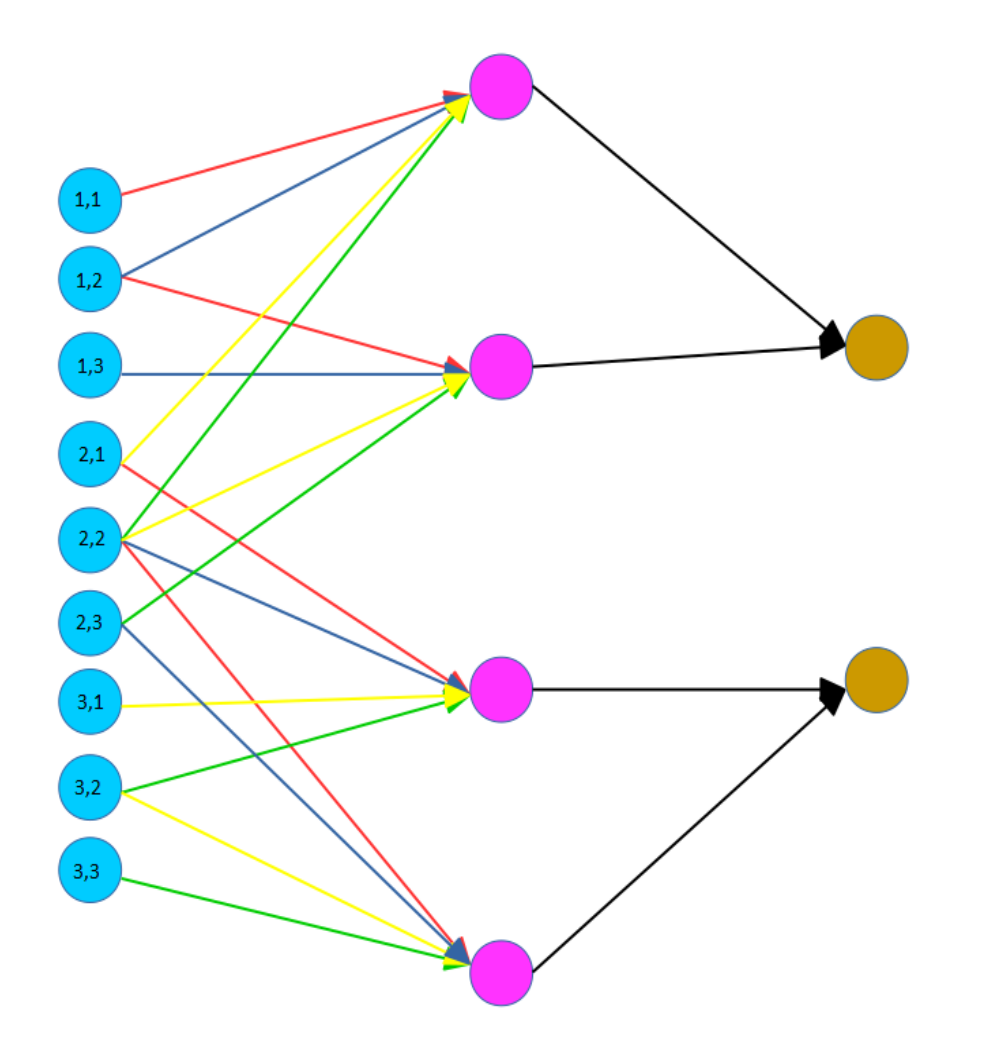

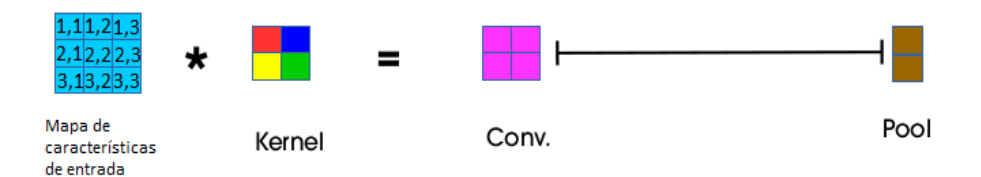

### Exemplo

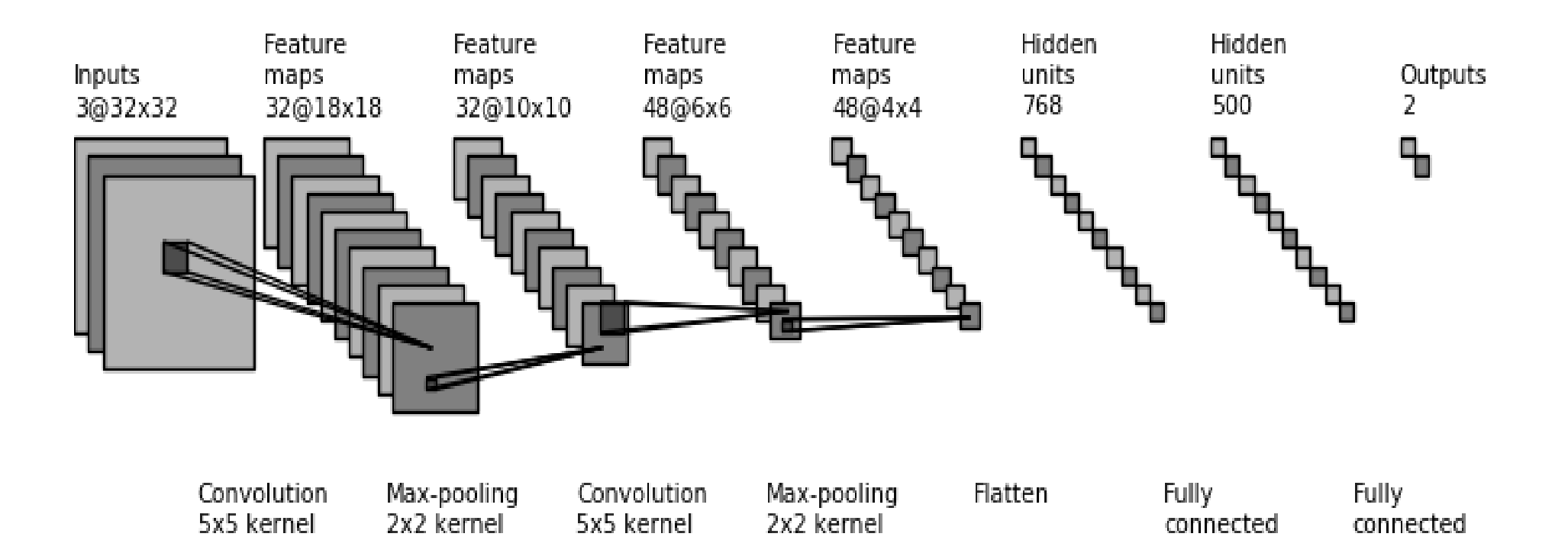

### Exemplo didático de CNN

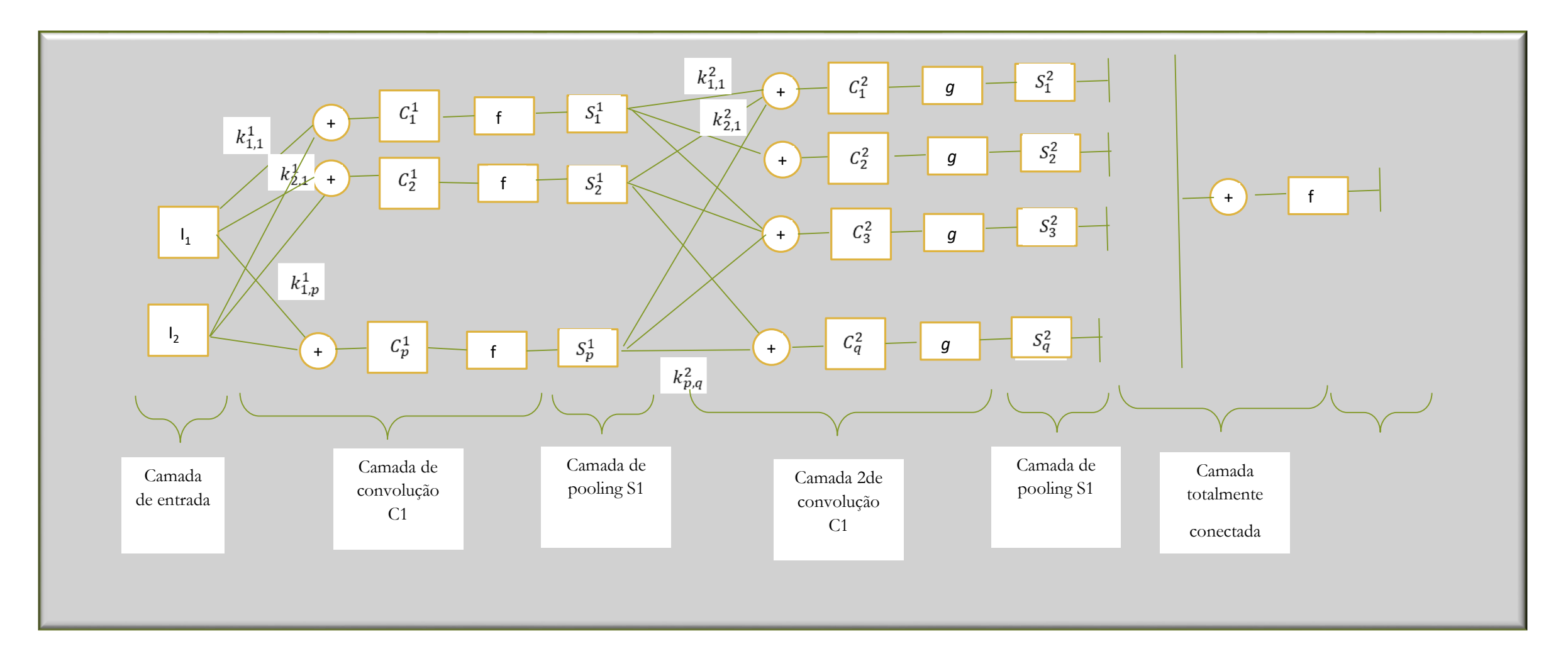

### Propagação Forward na CNN

Assuma que a imagem I, possuí as seguintes componentes  $I_1, I_2, I_3$ 

Parâmetros a serem ajustados

Pesos da camada de convolução C1

$$
\mathcal{C}_p^1(i,j) = f\left(\sum_{k=1}^3\sum_{u=-2}^2\sum_{v=-2}^2 I_k(i+u,j+v).k_{p,k}^1(u,v) + b_p^1\right)
$$

Pesos da camada de convolução C2

$$
C_q^2(i,j) = f\left(\sum_{p=1}^6 \sum_{u=-2}^2 \sum_{v=-2}^2 S_p^1(i+u,j+v)k_{q,p}^2(u,v) + b_q^1\right)
$$

## Propagação Forward na CNN

1º Passo) Cálculo da camada de convolução C1

2º Passo) Cálculo do Pooling C1

3º Passo) Cálculo da camada de convolução C2

4º Passo) Cálculo do Pooling C2

5º Passo) Concatenação da saída

6º Passo) Cálculo da camada de saída

 $C_p^1(i,j) = f\left(\sum_{k=1}^3 \sum_{\nu=-2}^2 \sum_{\nu=-2}^2 I_k(i+u,j+\nu).k_{p,k}^1(u,\nu) + b_p^1\right)$ strider =1

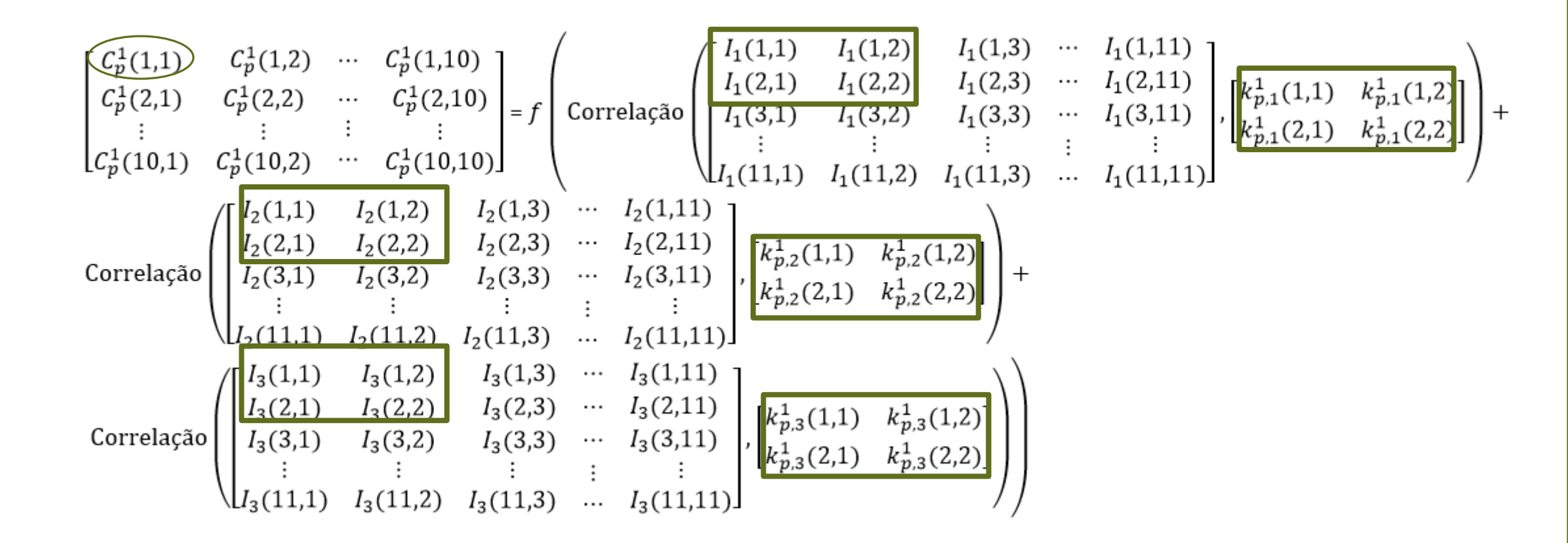

strider =1

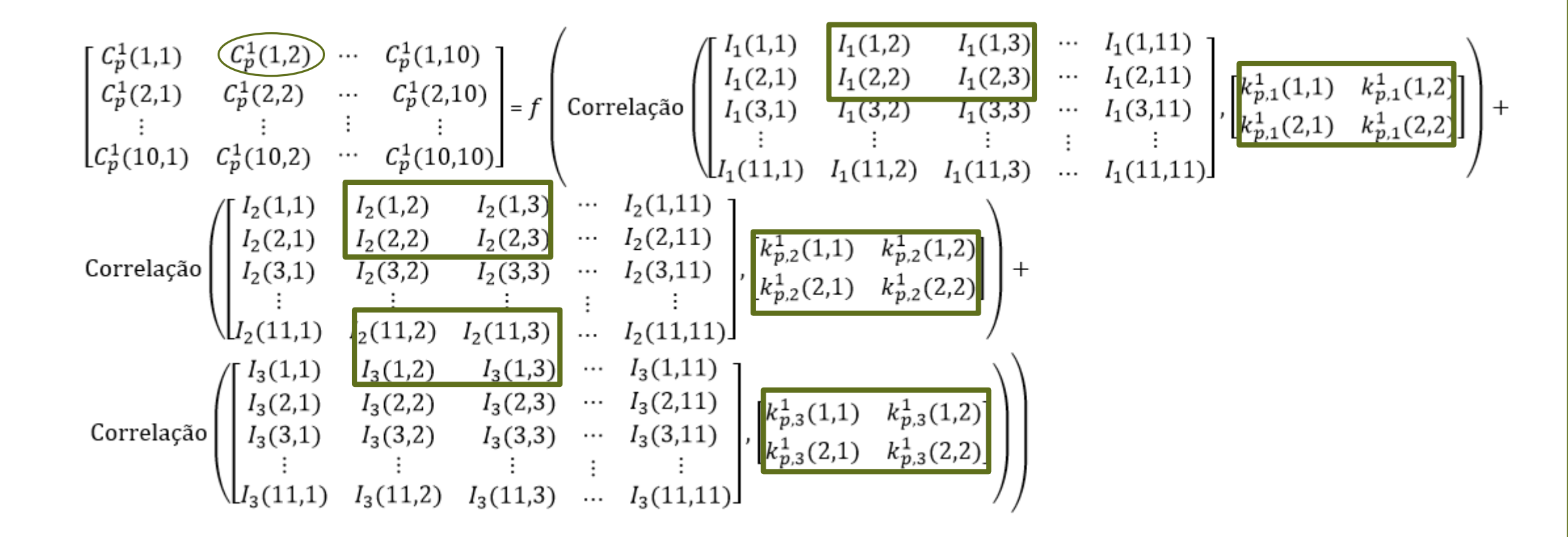

strider =1

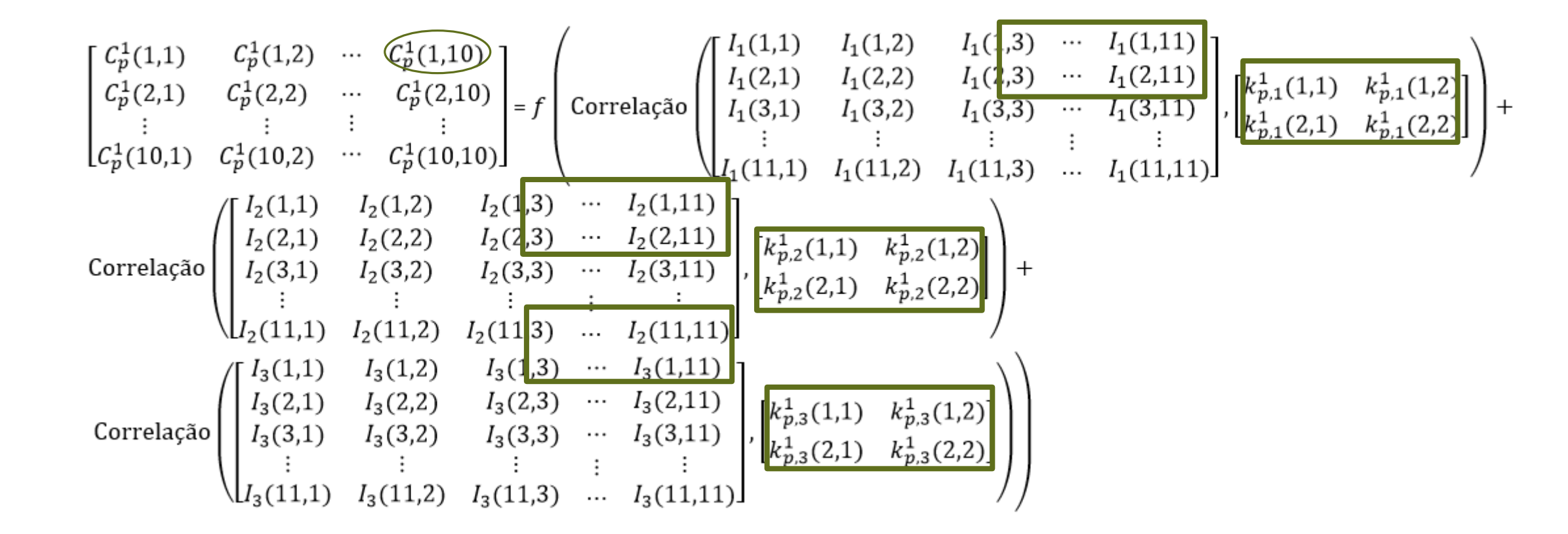

 $C_p^1(i,j) = f\left(\sum_{k=1}^3 \sum_{\nu=-2}^2 \sum_{\nu=-2}^2 I_k(i+u,j+\nu).k_{p,k}^1(u,\nu) + b_p^1\right)$ strider =2

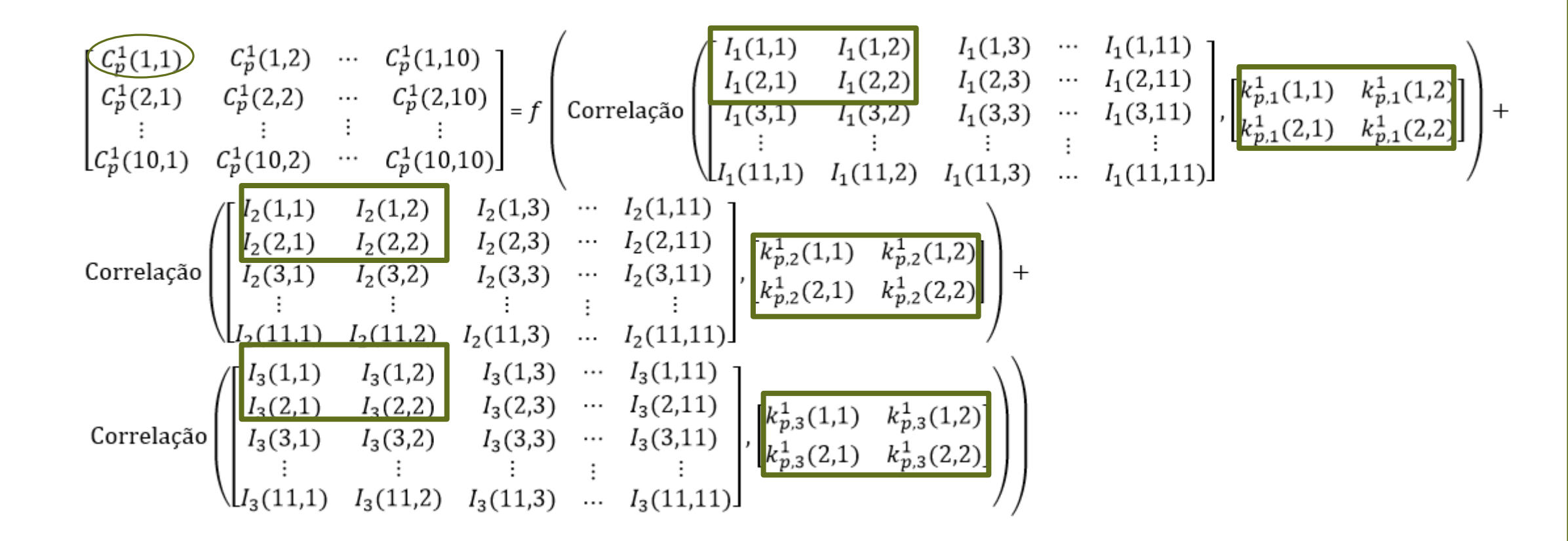

strider =2

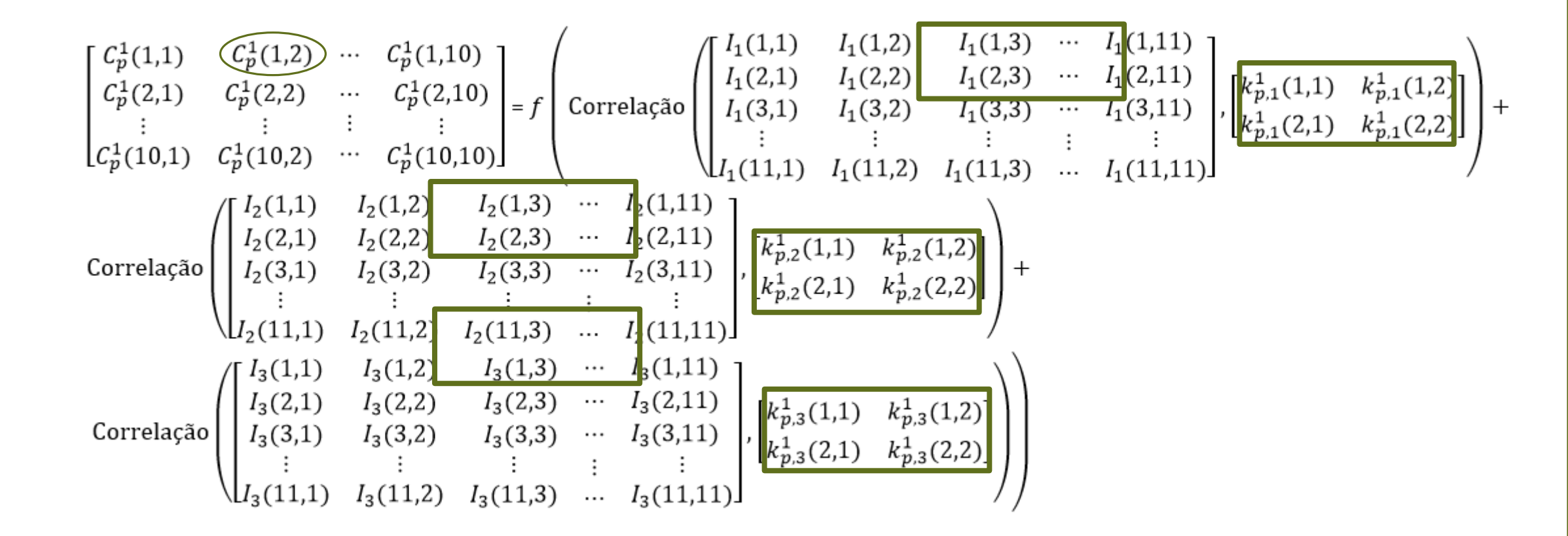

strider =2

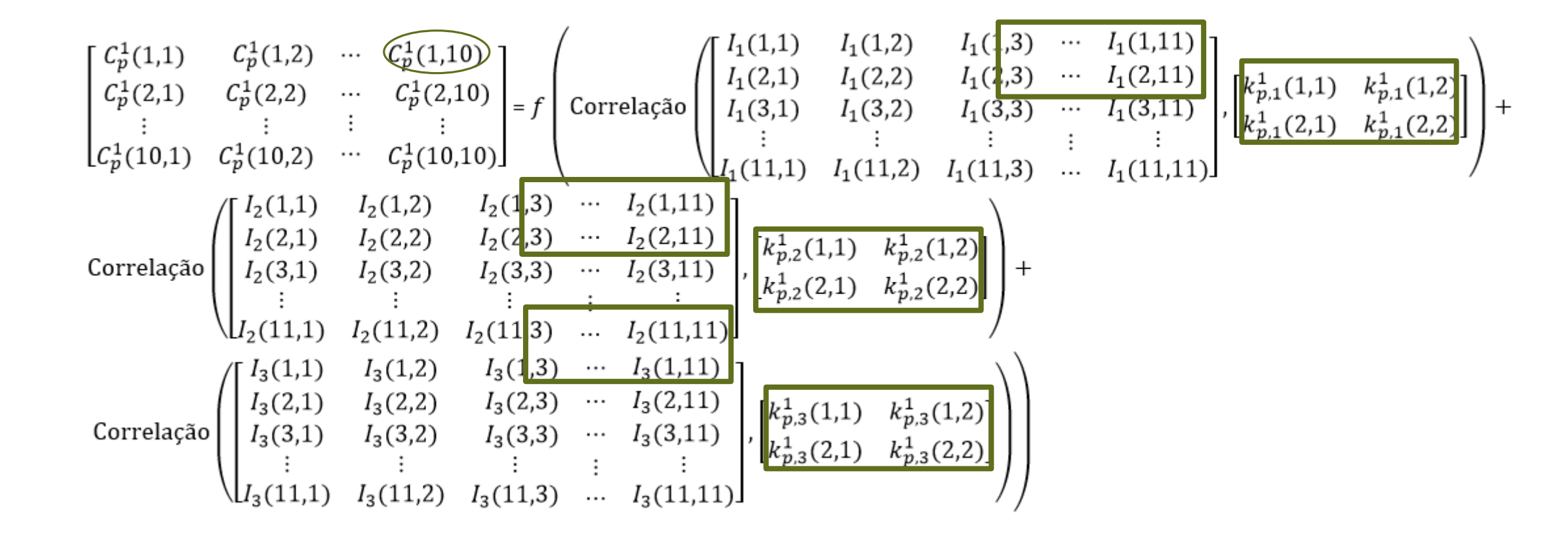

$$
C_p^1(i,j) = f\left(\sum_{k=1}^3 \sum_{u=-2}^2 \sum_{v=-2}^2 I_k(i+u,j+v).k_{p,k}^1(u,v) + b_p^1\right)
$$

#### **Escrevendo as equações anteriores, considerando strider igual a 1**

 $C_p^1(1,1) = f\left(I_1(1,1)k_{p,1}^1(1,1) + I_1(1,2)k_{p,1}^1(1,2) + I_1(2,1)k_{p,1}^1(2,1) + I_1(2,2)k_{p,1}^1(2,2) + \cdots + I_3(1,1)k_{p,3}^1(1,1) + I_3(1,2)k_{p,3}^1(1,2) + I_3(2,1)k_{p,3}^1(2,1) + I_3(2,1)k_{p,3}^1(2,1) + I_3(2,1)k_{p,3}^1(2,1) + I_3(2$ +  $I_3(2,2)k_{p,3}^1(2,2)$ 

 $C_p^1(1,2) = f\left(I_1(1,2)k_{p,1}^1(1,1) + I_1(1,3)k_p^1(1,2) + I_1(2,2)k_{p,1}^1(2,1) + I_1(2,3)k_{p,1}^1(2,2) + \cdots + I_3(1,2)k_{p,3}^1(1,1) + I_3(1,3)k_{p,3}^1(1,2) + I_3(2,2)k_{p,3}^1(2,1) + I_3(2,3)k_{p,3}^1(1,2) + I_3(3,3)k_{p,3}^1(1,2) + I_3(3,3)k$ +  $I_3(2,3)k_{p,3}^1(2,2)$ )

 $C_p^1(2,1) = f\left(I_1(2,1)k_{p,1}^1(1,1) + I_1(2,2)k_{p,1}^1(1,2) + I_1(3,1)k_{p,1}^1(2,1) + I_1(3,2)k_{p,1}^1(2,2) + \cdots + I_3(2,1)k_{p,3}^1(1,1) + I_3(2,2)k_{p,3}^1(1,2) + I_3(3,1)k_{p,3}^1(2,1) + I_3(3,1)k_{p,3}^1(2,1) + I_3(3,1)k_{p,3}^1(2,1) + I_3(3$ +  $I_3(3,2)k_{p,3}^1(2,2)$ 

 $C_p^1(2,2) = f\left(I_1(2,2)k_{p,1}^1(1,1) + I_1(2,3)k_{p,1}^1(1,2) + I_1(3,2)k_{p,1}^1(2,1) + I_1(3,3)k_{p,1}^1(2,2) + \cdots + I_3(2,2)k_{p,3}^1(1,1) + I_3(2,3)k_{p,3}^1(1,2) + I_3(3,2)k_{p,3}^1(2,1) + I_3(3,3)k_{p,3}^1(1,2) + I_3(3,3)k_{p,3}^1(1,2) + I_3(3$ +  $I_3(3,3)k_{p,3}^1(2,2)$ 

Cálculo da saída do Pooling C1

$$
S_p^1(i,j) = \frac{1}{4} \sum_{u=0}^{1} \sum_{v=0}^{1} C_p^1(2i - u, 2j - v), \qquad i, j = 1, 2, \cdots, 12
$$

$$
\begin{aligned}\n& S_p^1(1,1) \quad S_p^1(1,2) \quad S_p^1(1,3) \quad S_p^1(1,4) \quad S_p^1(1,5) \\
& S_p^1(2,1) \quad S_p^1(2,2) \quad S_p^1(2,3) \quad S_p^1(2,4) \quad S_p^1(2,5) \\
& S_p^1(3,1) \quad S_p^1(3,2) \quad S_p^1(3,3) \quad S_p^1(3,4) \quad S_p^1(3,5) \\
& S_p^1(4,1) \quad S_p^1(4,2) \quad S_p^1(4,3) \quad S_p^1(4,4) \quad S_p^1(4,5) \\
& S_p^1(5,1) \quad S_p^1(5,2) \quad S_p^1(5,3) \quad S_p^1(5,4) \quad S_p^1(5,5)\n\end{aligned}
$$
\n
$$
\begin{aligned}\n& \text{Correlação}\n\left(\n\begin{bmatrix}\nC_p^1(1,1) & C_p^1(1,2) & \cdots & C_p^1(1,10) \\
C_p^1(2,1) & C_p^1(2,2) & \cdots & C_p^1(2,10) \\
\vdots & \vdots & \vdots & \vdots \\
C_p^1(1,1) & C_p^1(1,0,2) & \cdots & C_p^1(1,0,1)\n\end{bmatrix}\n\end{aligned}\n\right)\n\end{aligned}
$$
\n
$$
\begin{aligned}\n& S_p^1(1,1) = \frac{1}{4}(C_p^1(1,1) + C_p^1(1,2) + C_p^1(2,1) + C_p^1(2,2) \\
& S_p^1(1,2) = \frac{1}{4}(C_p^1(1,3) + C_p^1(1,4) + C_p^1(2,3) + C_p^1(2,4)) \\
& S_p^1(2,1) = \frac{1}{4}(C_p^1(3,1) + C_p^1(3,2) + C_p^1(4,1) + C_p^1(4,2))\n\end{aligned}
$$

 $S_p^1(2,2) = \frac{1}{4} ( \mathcal{C}_p^1(3,3) + \mathcal{C}_p^1(3,4) + \mathcal{C}_p^1(4,3) + \mathcal{C}_p^1(4,4) )$ 

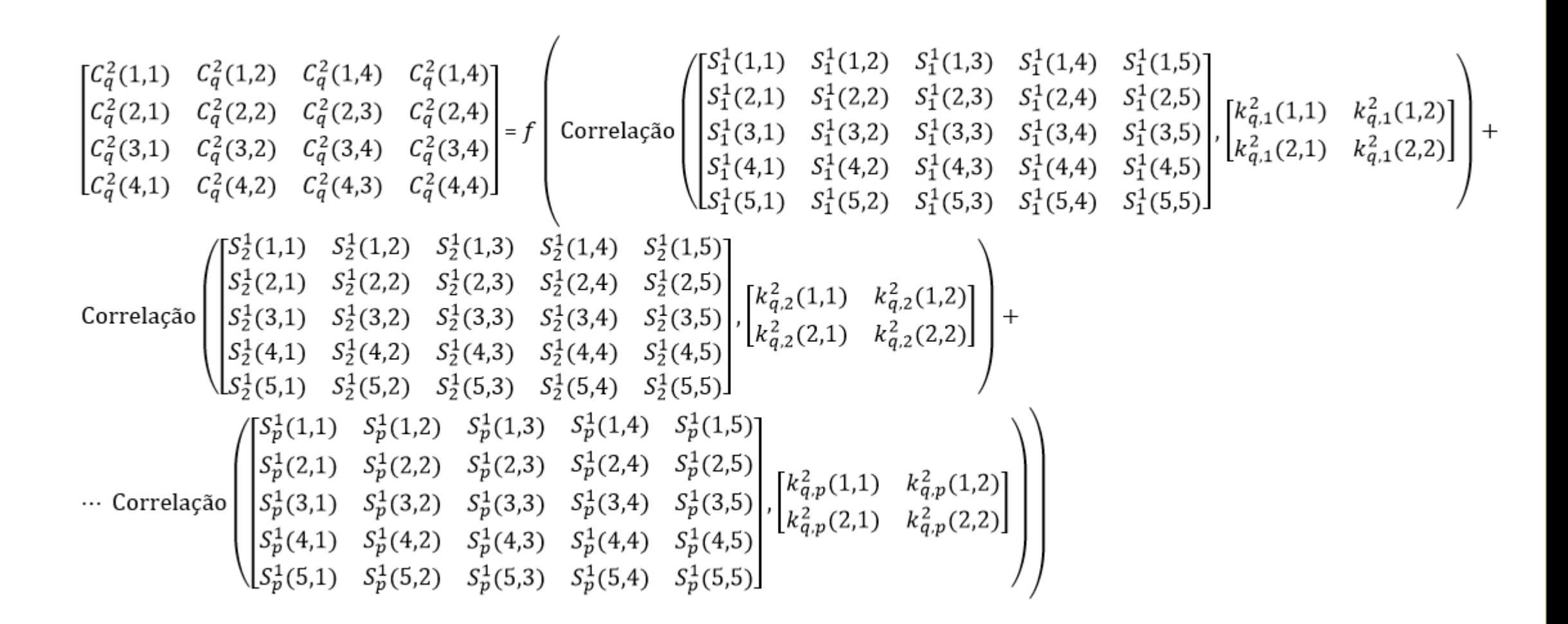

#### **Escrevendo as equações anteriores**

 $C_p^2(1,1) = f\left(S_p^1(1,1)k_{q,1}^2(1,1) + S_p^1(1,2)k_{q,1}^2(1,2) + S_p^1(2,1)k_{q,1}^2(2,1) + S_p^1(2,2)k_{q,1}^2(2,2) + \cdots + S_p^1(1,1)k_{q,p}^2(1,1) + S_p^1(1,2)k_{q,p}^2(1,2) + S_p^1(2,1)k_{q,p}^2(2,1) + S_p^1(2,1)k_{q,p}^2(2,1) + S_p^1(2,1)k_{q,p}^2(2,1) + S$ +  $S_p^1(2,2)k_{q,p}^2(2,2)$ 

 $C_p^2(1,2) = f\left(S_p^1(1,2)k_{q,1}^2(1,1) + S_p^1(1,3)k_{q,1}^2(1,2) + S_p^1(2,2)k_{q,1}^2(2,1) + S_p^1(2,2)k_{q,1}^2(2,2) + \cdots + S_p^1(1,2)k_{q,p}^2(1,1) + S_p^1(1,3)k_{q,p}^2(1,2) + S_p^1(2,2)k_{q,p}^2(2,1) + S_p^1(2,2)k_{q,p}^2(2,1) + S_p^1(2,2)k_{q,p}^2(2,1) + S$ +  $S_p^1(2,2)k_{a,p}^2(2,2)$ 

 $C_p^2(1,3) = f\left(S_p^1(1,3)k_{q,1}^2(1,1) + S_p^1(1,4)k_{q,1}^2(1,2) + S_p^1(2,3)k_{q,1}^2(2,1) + S_p^1(2,4)k_{q,1}^2(2,2) + \cdots + S_p^1(1,3)k_{q,p}^2(1,1) + S_p^1(1,4)k_{q,p}^2(1,2) + S_p^1(2,3)k_{q,p}^2(2,1) + S_p^1(2,3)k_{q,p}^2(2,1) + S_p^1(3,3)k_{q,p}^2(2,1) + S$ +  $S_p^1(2,4)k_{q,p}^2(2,2)$ 

 $C_p^2(1,4) = f\left(S_p^1(1,4)k_{q,1}^2(1,1) + S_p^1(1,5)k_{q,1}^2(1,2) + S_p^1(2,4)k_{q,1}^2(2,1) + S_p^1(2,5)k_{q,1}^2(2,2) + \cdots + S_p^1(1,4)k_{q,p}^2(1,1) + S_p^1(1,5)k_{q,p}^2(1,2) + S_p^1(2,4)k_{q,p}^2(2,1) + S_p^1(2,5)k_{q,p}^2(1,2) + S_p^1(3,5)k_{q,p}^2(1,2) + S$ +  $S_p^1(2,5)k_{q,p}^2(2,2)$ 

Cálculo da saída do Pooling C2

$$
S_q^2(i,j) = \frac{1}{4} \sum_{u=0}^1 \sum_{v=0}^1 C_q^2(2i-u, 2j-v), \qquad i,j = 1,2,\cdots,4
$$

$$
\begin{bmatrix} S_q^2(1,1) & S_q^2(1,2) \ S_q^2(2,2) \end{bmatrix} = \text{Correlac}_q^2 \begin{bmatrix} C_q^2(1,1) & C_q^2(1,2) & C_q^2(1,3) & C_q^2(1,4) \ C_q^2(2,2) & C_q^2(2,2) & C_q^2(2,3) & C_q^2(2,4) \ C_q^2(3,1) & C_q^2(3,2) & C_q^2(3,3) & C_q^2(3,4) \end{bmatrix} \cdot \begin{bmatrix} 1/4 & 1/4 \ 1/4 & 1/4 \end{bmatrix}
$$
\n
$$
S_q^2(1,1) = \frac{1}{4} (C_q^2(4,1) & C_q^2(4,2) & C_q^2(4,3) & C_q^2(4,4) \end{bmatrix} \cdot \begin{bmatrix} 1/4 & 1/4 \ 1/4 & 1/4 \end{bmatrix}
$$
\n
$$
S_q^2(1,1) = \frac{1}{4} (C_q^2(1,1) + C_q^2(1,2) + C_q^2(2,1) + C_q^2(2,2))
$$
\n
$$
S_q^2(1,2) = \frac{1}{4} (C_q^2(1,3) + C_q^2(1,4) + C_q^2(2,3) + C_q^2(2,4))
$$
\n
$$
S_q^2(2,1) = \frac{1}{4} (C_q^2(3,1) + C_q^2(3,2) + C_q^2(4,1) + C_q^2(4,2))
$$
\n
$$
S_q^2(2,2) = \frac{1}{4} (C_q^2(3,3) + C_q^2(3,4) + C_q^2(4,3) + C_q^2(4,4))
$$

Concatenação da saída

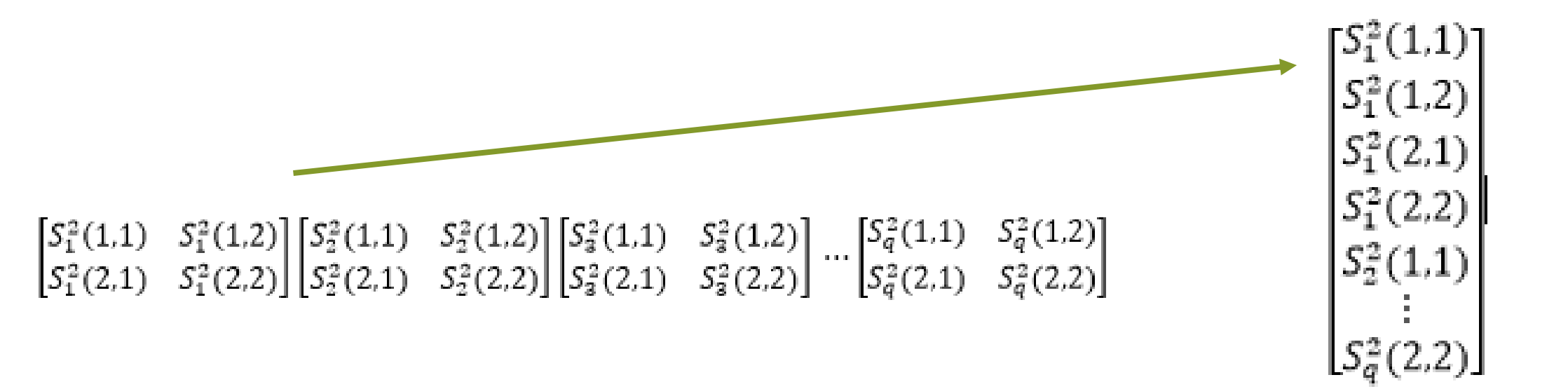

### Cálculo da camada de saída

Pode ter apenas a camada de saída ou uma ou mais camadas de escondida Neste exemplo, apenas a camada de saída

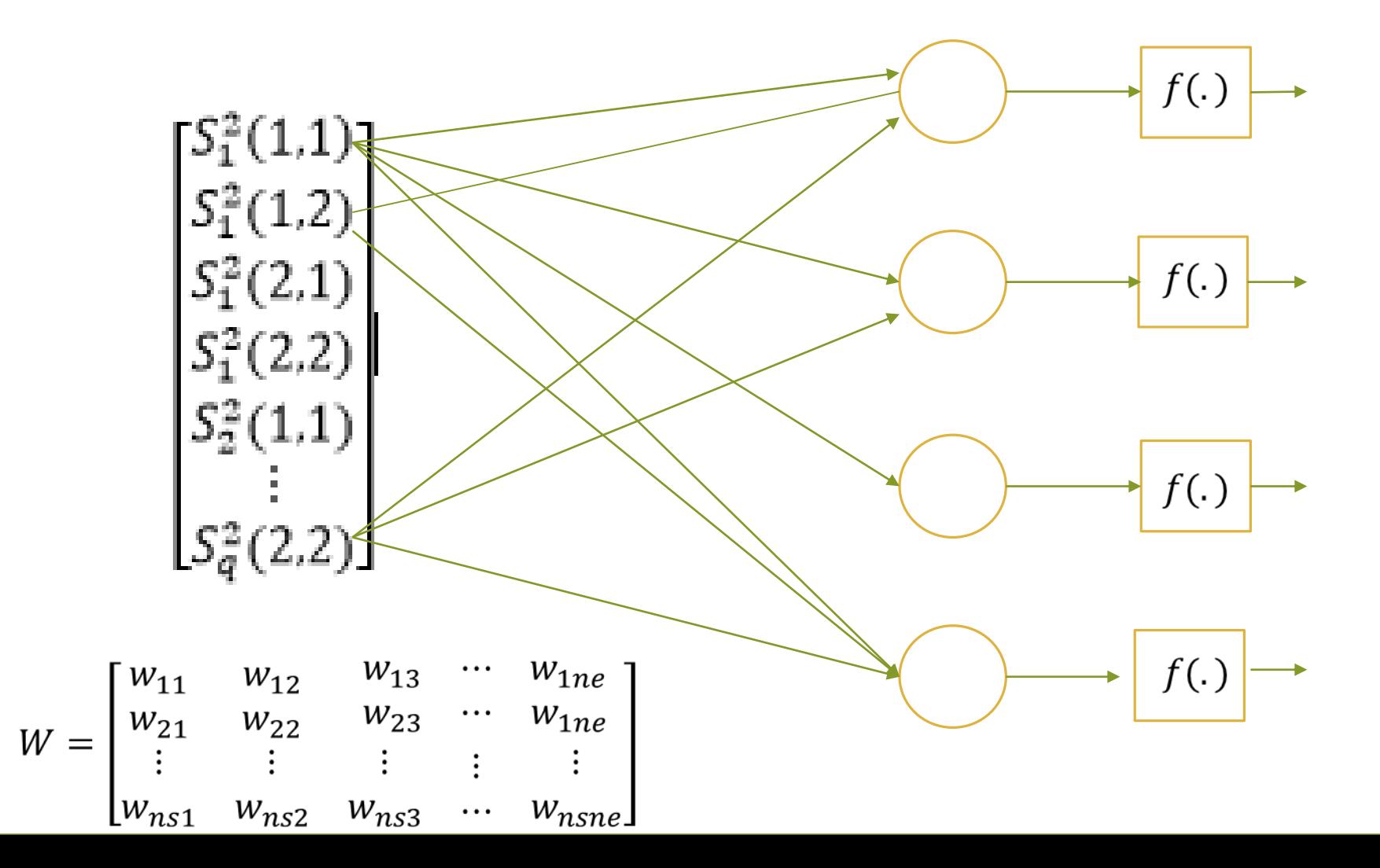

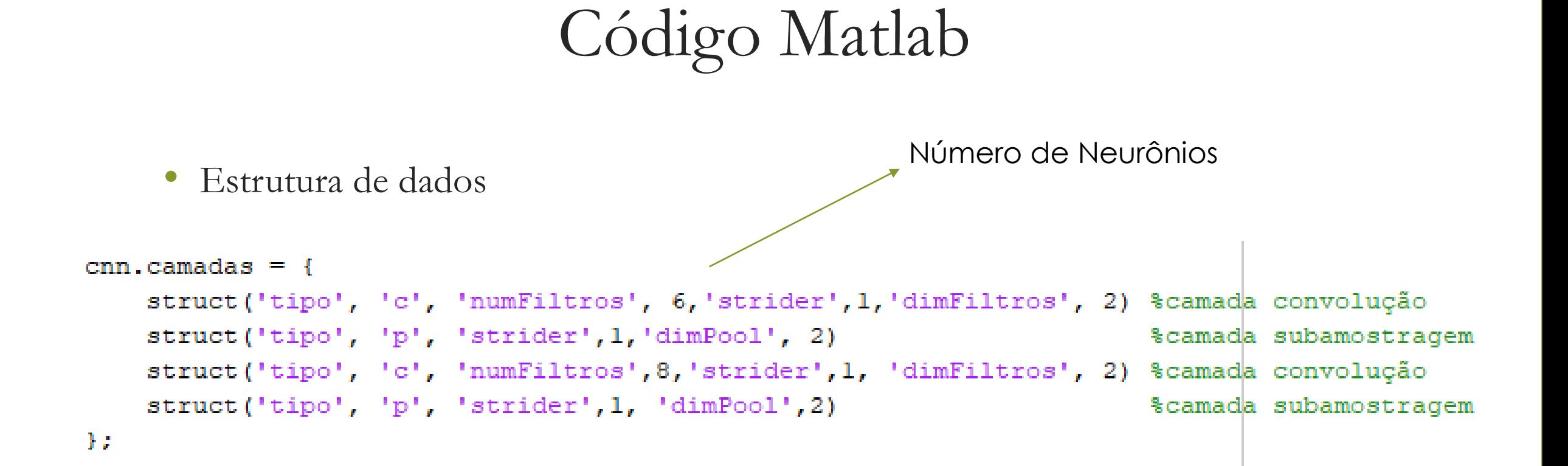
## Parâmetros utilizados na CNN

```
opts.alpha = le-1;
opts.batchsize = 150; %tamanho do conjunto de treinamento 150
opts.numepocas = 3; \frac{1}{2} allerging the epocas
opts.imageDimX = 28; %Dimensão do eixo X da imagem
opts.imageDimY = 28; %Dimensão do eixo X da imagem
opts.imageCanal = 1; \frac{1}{2} antidade de canais da imagem de entrada
opts.numClasses = 10; %Numero de classes
opts. Lambda = 0.0001; fator de decaimento dos pesos
opts.ratio=0.1; 		 & fator de conqelamento dos pesos
opts.momentum = .95; §fator do momento
opts.mom = 0.5;
opts.momIncrease = 20; %Numero de epocas para incrementar momento
```
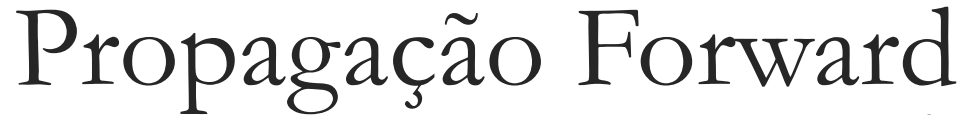

Determina os neurônios Que serão desligados da rede Número de épocas ou EQM

```
numCamadas = numel (cm.camadas); %Numero de camadas
for e = 1:epocas
    % Congela alguns neuronios para cada epoca
    for 1=1:numCamadas,
        camada = cm, camadas\{1\}:
         if (strcmp(camada.tipo,'c'))numFiltros = camada.numFiltros:camada.indcongFiltros=find(rand(numFiltros,1)<=ratio); \\standice dos filtros congelados
             camada.txconqFilteros = length(Idx)/numFiltros; *Taxa de filtros congelados
             sprintf('Na camada %i, foram congelados efetivamente %d filtros', 1, length(Idx));
             cm. camadas{1}=camada;
         else % Camada pooling seque o mesmo congelamento da camada convolução
             sprintf('Na camada %i, foram congelados efetivamente %d filtros', 1, length(Idx));
         end
    end
```
## Propagação Forward

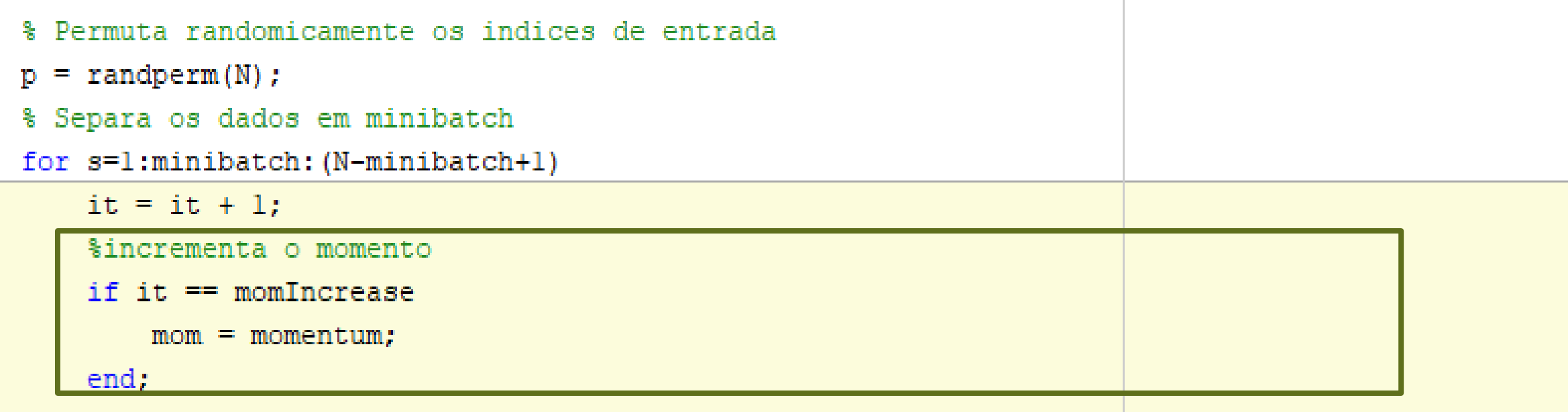

& Gera o subconjunto de treinamen

 $X = \text{images}(:, :, :, p(s:shminbatch-1));$  & Seleciona as entrada para treinamento Yd = labels (p(s:s+minibatch-1)); % seleciona os rotulos para treinamento  $numImagens = size(X, 4)$ ;  $% [dimX, dimY, canal, numero de imagens]$ 

Propagação Forward

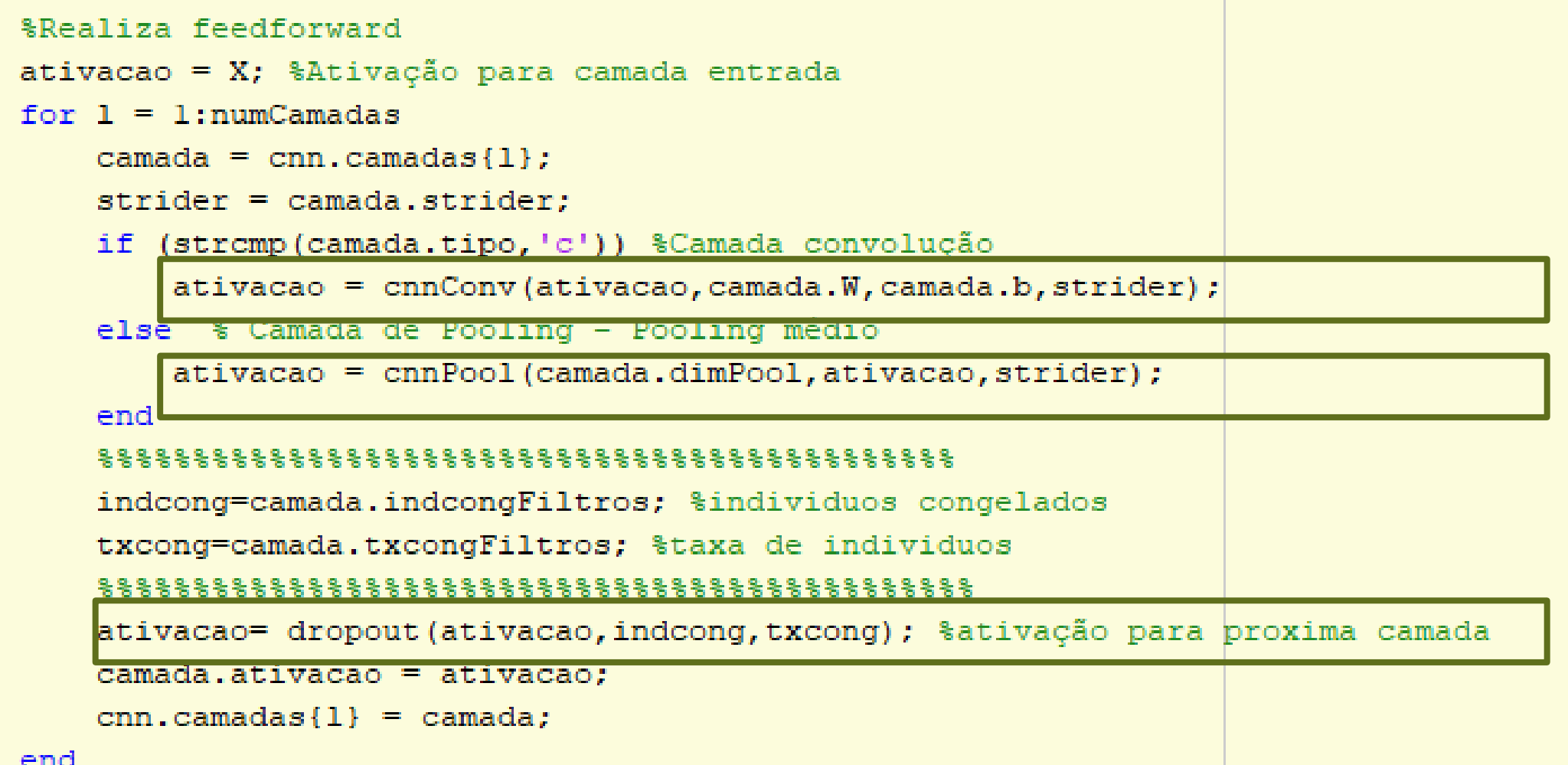

# Propagação Forward

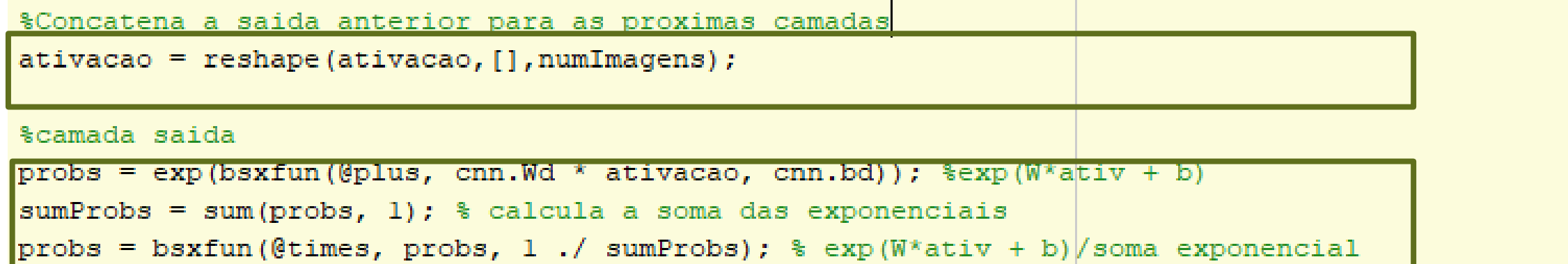

```
%% --------- Calcuo do Custo ----------
```
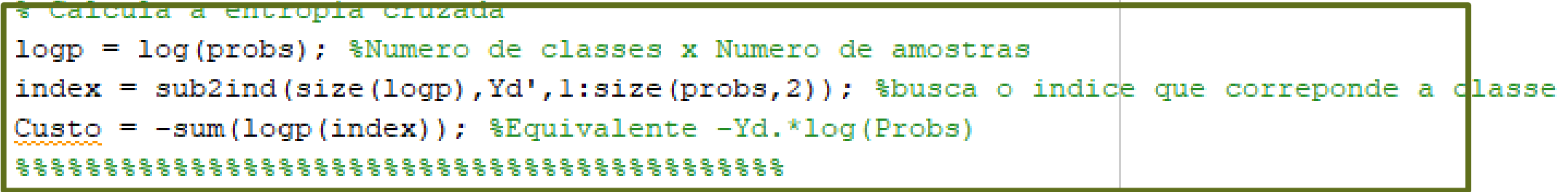

Propagação Forward

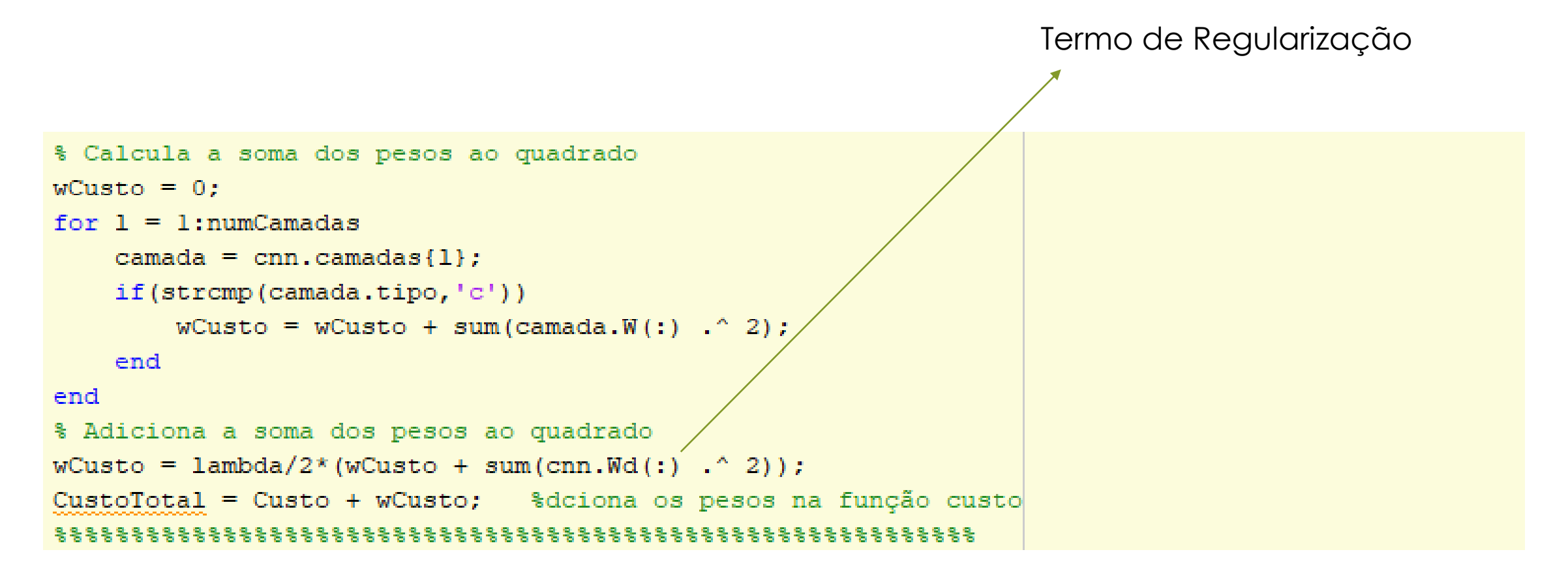

**BackPropagation para CNN**

\nFunção objetivo a ser maximizada

\n
$$
J_T = -\sum_{n=1}^{N} \sum_{k=1}^{ns} Y d_k(n) \log Y_k(n) + \frac{\lambda}{2} ||w||^2
$$

• w – vetor de pesos da camada de saída e dos filtros

• Cálculo da velocidade

$$
v_w^{new} = \mu v_w^{old} + \alpha \frac{\partial J_T}{\partial w}
$$

• Atualização dos pesos

$$
w_{new} = w_{new} - v_w^{new}
$$

$$
Yin_{k}(n) = \sum_{m=1}^{ne} w_{km}z_{m}(n)
$$
\n
$$
J = -\sum_{n=1}^{N} \sum_{k=1}^{ns} Yd_{k}(n)logY_{k}(n)
$$
\n
$$
J_{T} = -\sum_{n=1}^{N} \sum_{k=1}^{ns} Yd_{k}(n)logY_{k}(n)
$$
\n
$$
J_{T} = -\sum_{n=1}^{N} \sum_{k=1}^{ns} Yd_{k}(n)logY_{k}(n) + \frac{\lambda}{2}||w||^{2}
$$
\n
$$
\frac{\partial J_{T}}{\partial w_{ij}} = -\sum_{n=1}^{N} \sum_{k=1}^{ns} Yd_{k}(n) \frac{1}{Y_{k}(n)} (\delta_{ki} - Y_{i}(n))Y_{k}(n) z_{j}(n) + \lambda w_{ij}
$$
\n
$$
Z = \begin{bmatrix} S_{1}^{2}(1,1) \\ S_{1}^{2}(1,2) \\ S_{1}^{2}(2,1) \\ S_{2}^{2}(2,2) \\ \vdots \\ S_{q}^{2}(2,2) \end{bmatrix} \qquad \frac{\partial J_{T}}{\partial w_{ij}} = -\sum_{n=1}^{N} \sum_{k=1}^{ns} Yd_{k}(n)(\delta_{ki} - Y_{i}(n)) z_{j}(n) + \lambda w_{ij}
$$
\n
$$
Z = \begin{bmatrix} S_{1}^{2}(2,1) \\ S_{1}^{2}(2,2) \\ S_{2}^{2}(2,2) \\ \vdots \\ S_{q}^{2}(2,2) \end{bmatrix} \qquad \frac{\partial J_{T}}{\partial w_{ij}} = -\sum_{n=1}^{N} \left( \sum_{k=1}^{ns} Yd_{k}(n)\delta_{ki} - \sum_{k=1}^{ns} Yd_{k}(n)Y_{i}(n) \right) z_{j}(n) + \lambda w_{ij}
$$
\n
$$
\frac{\partial J_{T}}{\partial w_{ij}} = \sum_{n=1}^{N} (Yd_{i} - Y_{i}(n)) z_{j}(n) + \lambda w_{ij}
$$
\n
$$
\begin{bmatrix} \frac{\partial J_{T}}{\partial w_{j}} = \sum_{n=1}^{N} (Y_{i}(n) - Yd_{i}) z_{j}(n) + \lambda w_{ij} \\ \vdots \\ \frac{\partial J_{T}}{\partial w_{ij}} = \sum_{n=1}^{N} (Y
$$

$$
Yin_k(n) = \sum_{m=1}^{ne} w_{km} z_m(n) \qquad Y_k(n) = \frac{\exp(Yin_k(n))}{\sum_{j=1}^{ns} \exp(Yin_j(n))} \qquad J = -\sum_{n=1}^{N} \sum_{k=1}^{ns} Yd_k(n)logY_k(n)
$$

$$
\frac{\partial J}{\partial z_j} = -\sum_{n=1}^N \sum_{k=1}^{ns} Y d_k(n) \frac{\partial}{\partial z_j} log Y_k(n) \longrightarrow \frac{\partial J}{\partial z_j} = -\sum_{n=1}^N \sum_{k=1}^{ns} Y d_k(n) \frac{1}{Y_k(n)} \frac{\partial Y_k(n)}{\partial z_j}
$$

$$
\frac{\partial J}{\partial z_j} = -\sum_{n=1}^N \sum_{k=1}^{ns} Y d_k(n) \frac{1}{Y_k(n)} \sum_{i=1}^{ns} \frac{\partial Y_k(n)}{\partial Y_i n_i(n)} \frac{\partial Y_i n_i(n)}{\partial z_j} \qquad \frac{\partial J}{\partial z_j} = -\sum_{n=1}^N \sum_{k=1}^{ns} Y d_k(n) \frac{1}{Y_k(n)} \sum_{i=1}^{ns} (\delta_{ki} - Y_i(n)) Y_k(n) w_{ij}
$$

$$
\frac{\partial J}{\partial z_j} = -\sum_{n=1}^N \sum_{k=1}^{ns} Y d_k(n) \sum_{i=1}^{ns} (\delta_{ki} - Y_i(n)) w_{ij} \qquad \qquad \frac{\partial J}{\partial z_j} = -\sum_{n=1}^N \sum_{i=1}^{ns} \sum_{k=1}^{ns} Y d_k(n) (\delta_{ki} - Y_i(n)) w_{ij}
$$

$$
\frac{\partial J}{\partial z_j} = -\sum_{n=1}^N \sum_{i=1}^{ns} \left( \sum_{k=1}^{ns} Y d_k(n) \delta_{ki} - \sum_{k=1}^{ns} Y d_k(n) Y_i(n) \right) w_{ij} \qquad \frac{\partial J}{\partial z_j} = -\sum_{n=1}^N \sum_{i=1}^{ns} (Y d_i(n) - Y_i(n)) w_{ij}
$$
\n
$$
\frac{\partial J}{\partial z_j} = \sum_{n=1}^N \sum_{i=1}^{ns} (Y_i(n) - Y d_i(n)) w_{ij}
$$

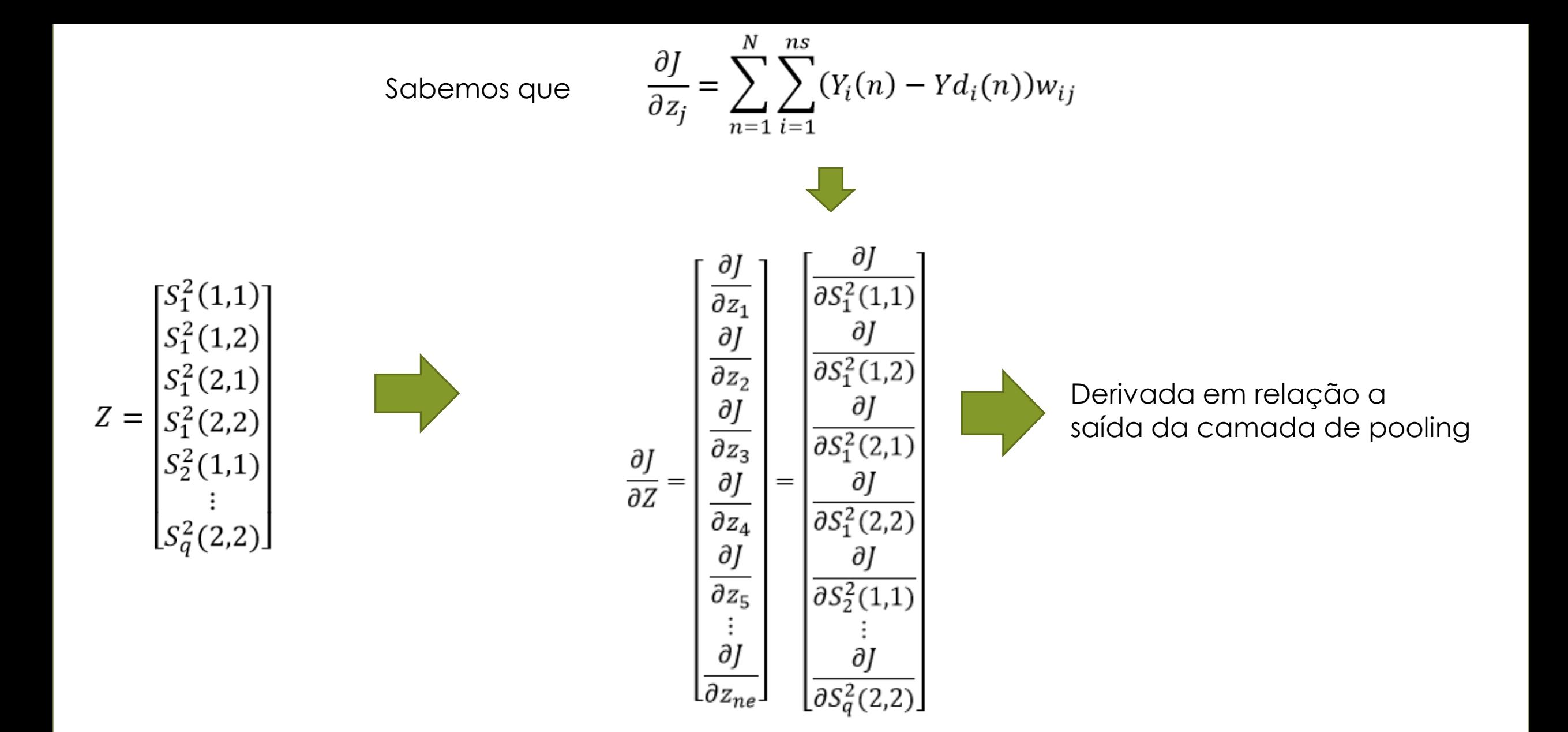

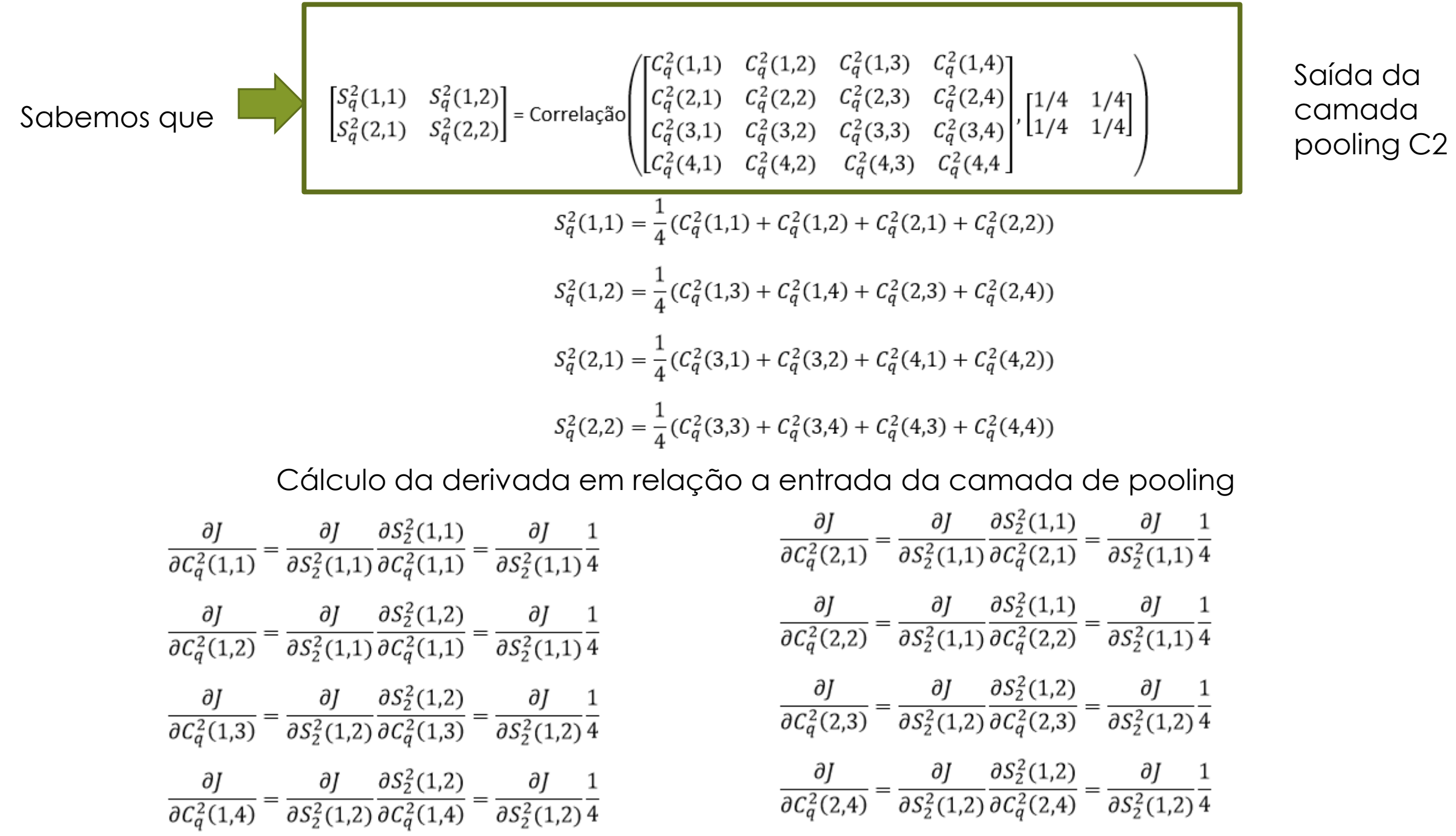

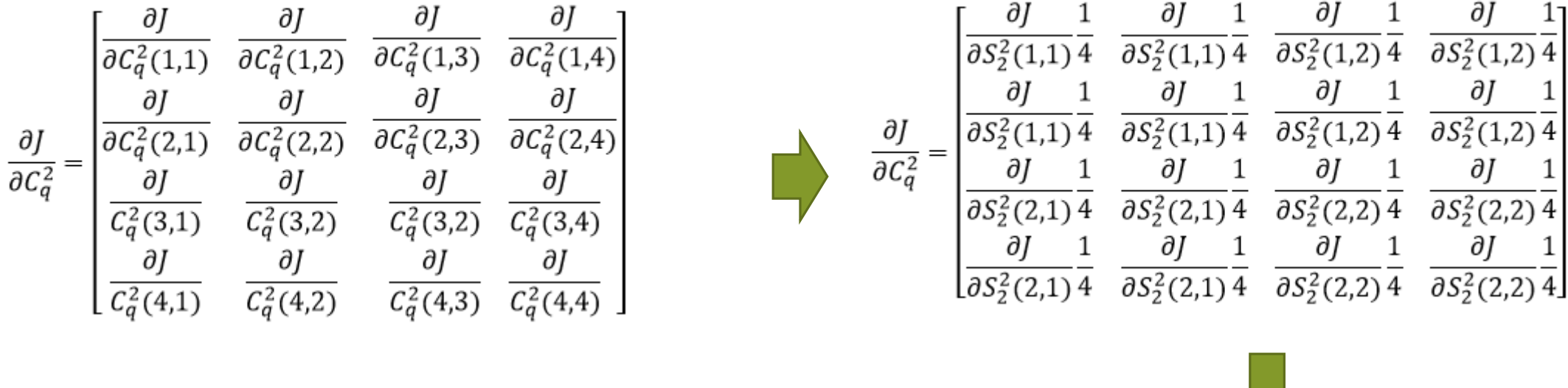

Cálculo da derivada em relação a entrada da camada de polling

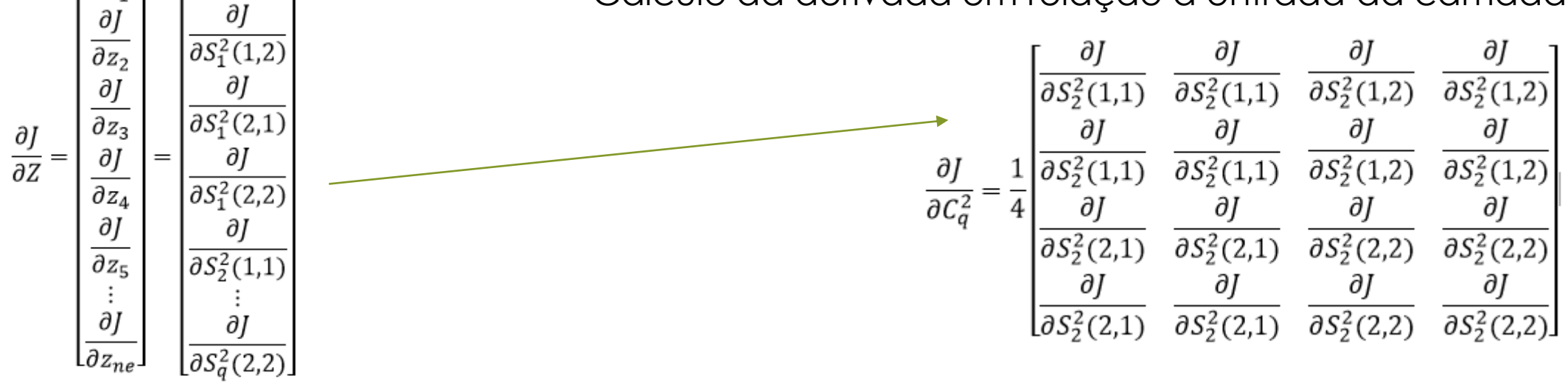

дJ

 $\overline{\partial S_1^2(1,1)}$ 

 $rac{\partial J}{\partial z_1}$ 

 $\begin{bmatrix} \frac{\partial J}{\partial C_q^2(1,1)} & \frac{\partial J}{\partial C_q^2(1,2)} & \frac{\partial J}{\partial C_q^2(1,3)} & \frac{\partial J}{\partial C_q^2(1,4)} \\[1mm] \frac{\partial J}{\partial C_q^2(2,1)} & \frac{\partial J}{\partial C_q^2(2,2)} & \frac{\partial J}{\partial C_q^2(2,3)} & \frac{\partial J}{\partial C_q^2(2,4)} \\[1mm] \frac{\partial J}{\partial J} & \frac{\partial J}{\partial C_q^2(3,2)} & \frac{\partial J}{\partial C_q^2(3,2)} & \frac{\partial J}{\partial C_q^2(3,$  $\frac{\partial J}{\partial C_q^2} =$ 

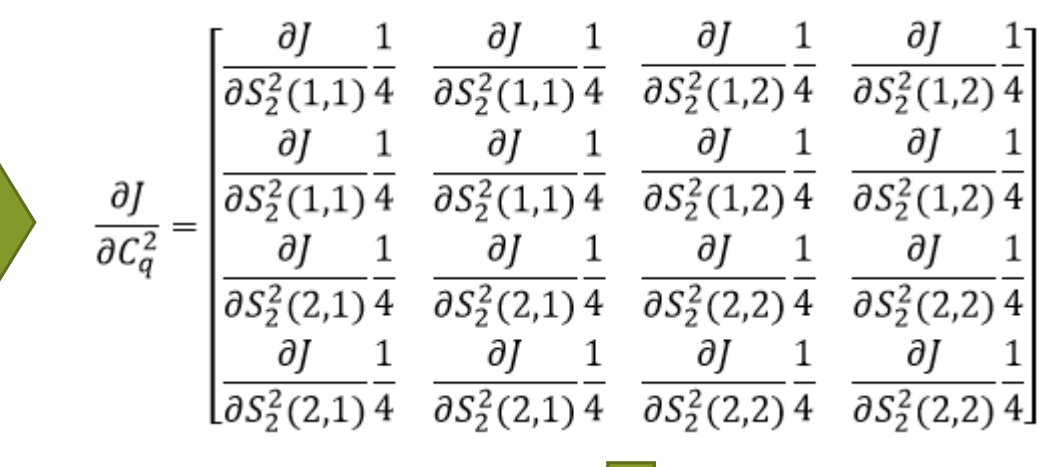

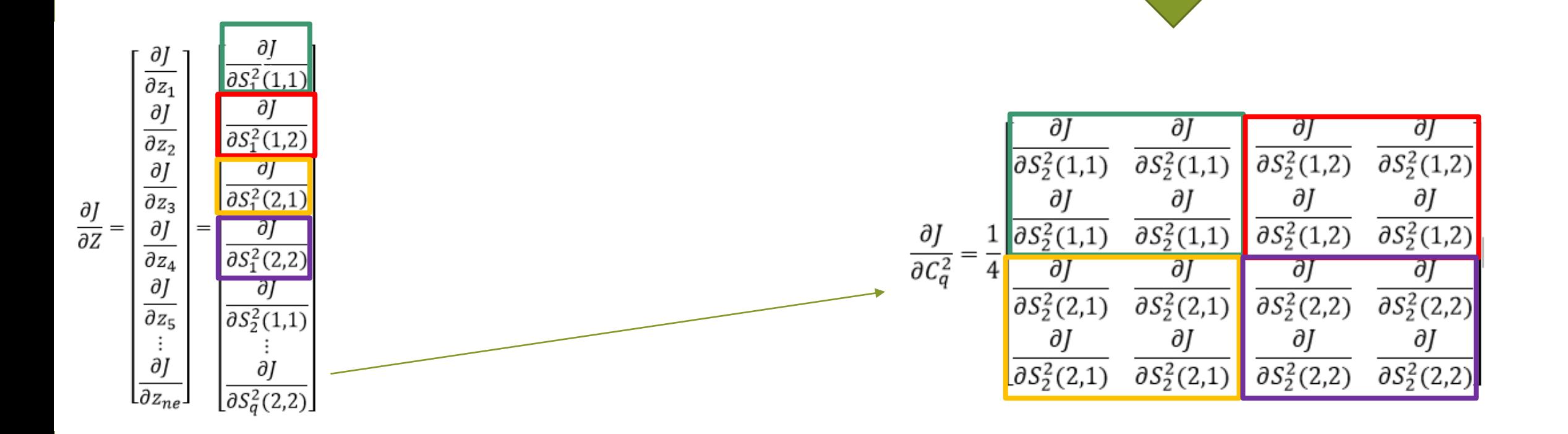

#### Camada de Convolução C2

 $\mathcal{C}_q^2(1,1) = f\left( S_1^1(1,1)k_{q,1}^2(1,1) + S_1^1(1,2)k_{q,1}^2(1,2) + S_1^1(2,1)k_{q,1}^2(2,1) + S_1^1(2,2)k_{q,1}^2(2,2) + \cdots + S_p^1(1,1)k_{qp}^2(1,1) + S_p^1(1,2)k_{q,p}^2(1,2) + S_p^1(2,1)k_{q,p}^2(2,1) + S_p^1(2,2)k_{q,p}^2(2,2) \right)$  $\mathcal{C}_q^2(1,2) = f\left( S_1^1(1,2)k_{q,1}^2(1,1) + S_1^1(1,3)k_{q,1}^2(1,2) + S_1^1(2,2)k_{q,1}^2(2,1) + S_1^1(2,2)k_{q,1}^2(2,2) + \cdots + S_p^1(1,2)k_{q,p}^2(1,1) + S_p^1(1,3)k_{q,p}^2(1,2) + S_p^1(2,2)k_{q,p}^2(2,1) + S_p^1(2,2)k_{q,p}^2(2,2) \right)$  $\mathcal{C}_q^2(1,3) = f\left( S_1^1(1,3)k_{q,1}^2(1,1) + S_1^1(1,4)k_{q,1}^2(1,2) + S_1^1(2,3)k_{q,1}^2(2,1) + S_1^1(2,4)k_{q,1}^2(2,2) + \cdots + S_p^1(1,3)k_{q,p}^2(1,1) + S_p^1(1,4)k_{q,p}^2(1,2) + S_p^1(2,3)k_{q,p}^2(2,1) + S_p^1(2,4)k_{q,p}^2(2,2) \right)$  $\mathcal{C}_q^2(1,4) = f\left( S_1^1(1,4)k_{q,1}^2(1,1) + S_1^1(1,5)k_{q,1}^2(1,2) + S_1^1(2,4)k_{q,1}^2(2,1) + S_1^1(2,5)k_{q,1}^2(2,2) + \cdots + S_p^1(1,4)k_{q,p}^2(1,1) + S_p^1(1,5)k_{q,p}^2(1,2) + S_p^1(2,4)k_{q,p}^2(2,1) + S_p^1(2,5)k_{q,p}^2(2,2) \right)$ 

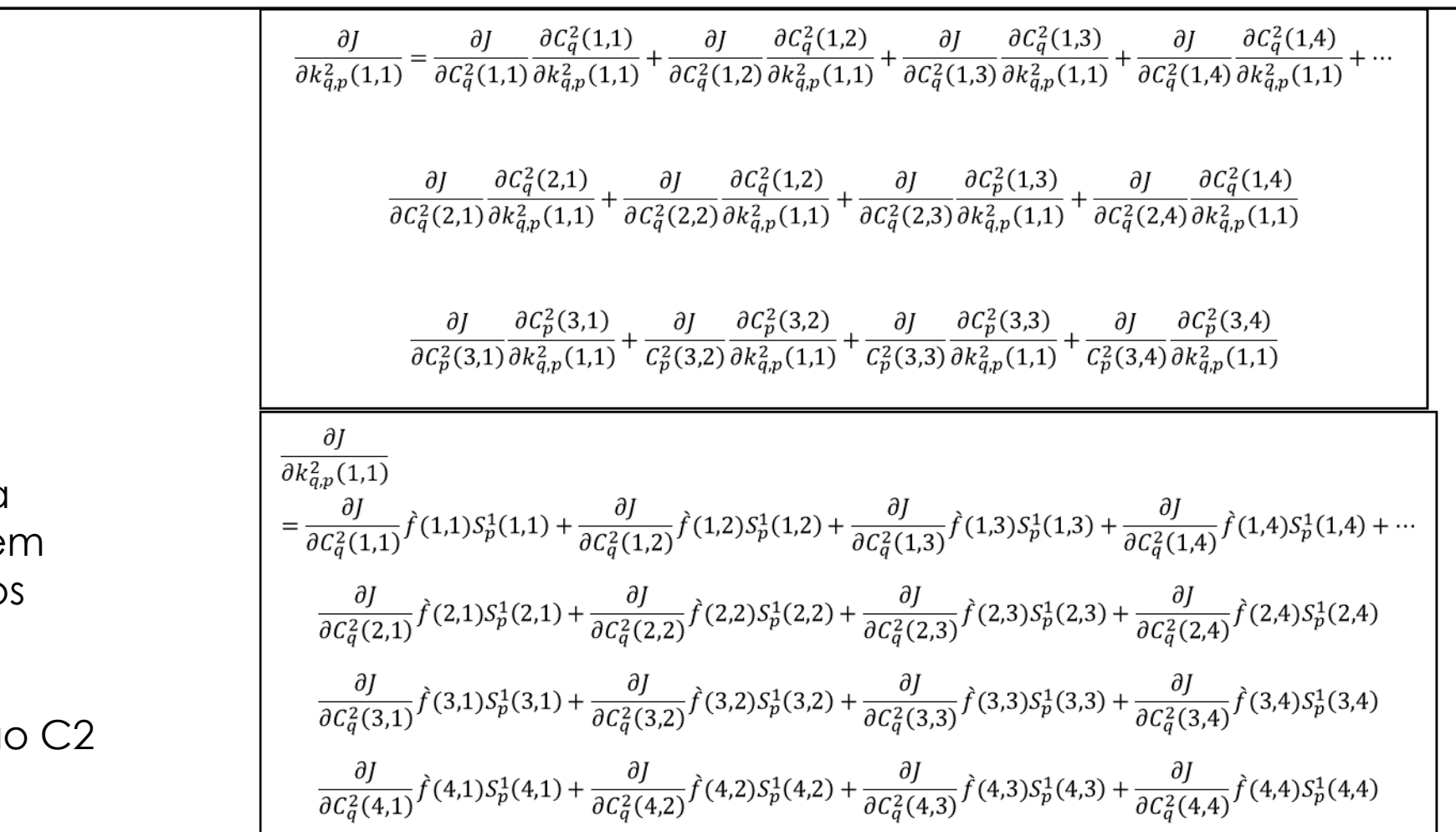

Cálculo da derivada e relação ao pesos da camada convolução

$$
\frac{\partial J}{\partial k_{q,p}^{2}(1,2)} = \frac{\partial J}{C_{p}^{1}(1,1)}\hat{f}(1,1)S_{p}^{1}(1,2) + \frac{\partial J}{C_{p}^{1}(1,2)}\hat{f}(1,2)S_{p}^{1}(1,3) + \frac{\partial J}{C_{p}^{1}(1,3)}\hat{f}(1,3)S_{p}^{1}(1,4) + \frac{\partial J}{C_{p}^{1}(1,4)}\hat{f}(1,4)S_{p}^{1}(1,5) + \cdots
$$
\n
$$
\frac{\partial J}{\partial k_{q,p}^{1}(1,1)}\hat{f}(2,1)S_{p}^{1}(2,2) + \frac{\partial J}{C_{p}^{1}(2,2)}\hat{f}(2,2)S_{p}^{1}(2,3) + \frac{\partial J}{C_{p}^{1}(2,3)}\hat{f}(2,3)S_{p}^{1}(2,4) + \frac{\partial J}{C_{p}^{1}(2,4)}\hat{f}(2,4)S_{p}^{1}(2,5)
$$
\n
$$
\frac{\partial J}{\partial k_{q}^{1}(3,1)}\hat{f}(3,1)S_{p}^{1}(3,2) + \frac{\partial J}{\partial k_{q}^{1}(3,2)}\hat{f}(3,2)S_{p}^{1}(3,3) + \frac{\partial J}{\partial k_{q}^{1}(3,3)}\hat{f}(3,3)S_{p}^{1}(3,4) + \frac{\partial J}{\partial k_{q}^{1}(3,4)}\hat{f}(3,4)S_{p}^{1}(3,5)
$$
\n
$$
\frac{\partial J}{\partial k_{q}^{1}(4,1)}\hat{f}(4,1)S_{p}^{1}(4,2) + \frac{\partial J}{\partial k_{q}^{1}(4,2)}\hat{f}(4,2)S_{p}^{1}(4,3) + \frac{\partial J}{\partial k_{q}^{1}(4,3)}\hat{f}(4,3)S_{p}^{1}(4,4) + \frac{\partial J}{\partial k_{q}^{1}(4,4)}\hat{f}(4,4)S_{p}^{1}(4,5)
$$
\nDerivadd de J em relação cos pessoas da Convolução C2\n
$$
\left(\frac{\partial J}{\partial k_{q}^{2}(1,1)}\hat{f}(1,2) - \frac{\partial J}{\partial k_{q}^{2}(1,3)}\hat{f}(1,3) - \frac
$$

$$
\begin{bmatrix}\n\frac{\partial J}{\partial k_{q,p}^{2}(1,1)} & \frac{\partial J}{\partial k_{q,p}^{2}(1,2)} \\
\frac{\partial J}{\partial k_{q,p}^{2}(2,1)} & \frac{\partial J}{\partial k_{q,p}^{2}(2,2)}\n\end{bmatrix} = \text{correlação}\n\begin{bmatrix}\nS_{1}^{1}(1,1) & S_{1}(1,2) & S_{1}(1,3) & S_{1}(1,4) & S_{1}(1,5) & S_{1}(1,5) \\
S_{1}^{1}(2,2) & S_{1}^{1}(2,3) & S_{1}^{1}(2,4) & S_{1}^{1}(2,5) \\
S_{1}^{1}(3,1) & S_{1}^{1}(3,2) & S_{1}^{1}(3,3) & S_{1}^{1}(3,4) & S_{1}^{1}(3,5) \\
S_{1}^{1}(3,1) & S_{1}^{1}(3,3) & S_{1}^{1}(3,4) & S_{1}^{1}(3,5) \\
S_{1}^{1}(4,1) & S_{1}^{1}(4,2) & S_{1}^{1}(4,3) & S_{1}^{1}(4,4) & S_{1}^{1}(4,5)\n\end{bmatrix},\n\begin{bmatrix}\n\frac{\partial J}{\partial c_{q}^{2}(2,1)}} & \frac{\partial J}{\partial c_{q}^{2}(2,2)} & \frac{\partial J}{\partial c_{q}^{2}(2,3)} & \frac{\partial J}{\partial c_{q}^{2}(2,3)} & \frac{\partial J}{\partial c_{q}^{2}(2,3)} & \frac{\partial J}{\partial c_{q}^{2}(2,3)} & \frac{\partial J}{\partial c_{q}^{2}(3,4)} & \frac{\partial J}{\partial c_{q}^{2}(3,4)} & \frac{\partial J}{\partial c_{q}^{2}(3,4)} & \frac{\partial J}{\partial c_{q}^{2}(3,4)} & \frac{\partial J}{\partial c_{q}^{2}(3,4)} & \frac{\partial J}{\partial c_{q}^{2}(4,4)} & \frac{\partial J}{\partial c_{q}^{2}(4,4)} & \frac{\partial J}{\partial c_{q}^{2}(4,4)} & \frac{\partial J}{\partial c_{q}^{2}(4,4)} & \frac{\partial J}{\partial c_{q}^{2}(4,4)} & \frac{\partial J}{\partial c_{q}^{2}(4,4)} & \frac{\partial J}{\partial c_{q}^{2}(4,
$$

$$
\begin{bmatrix}\n\frac{\partial J}{\partial C_q^2(1,1)}\hat{f}(1,1) & \frac{\partial J}{\partial C_q^2(1,2)}\hat{f}(1,2) & \frac{\partial J}{\partial C_q^2(1,3)}\hat{f}(1,3) & \frac{\partial J}{\partial C_q^2(1,4)}\hat{f}(1,4) \\
\frac{\partial J}{\partial C_q^2(2,1)}\hat{f}(2,1) & \frac{\partial J}{\partial C_q^2(2,2)}\hat{f}(2,2) & \frac{\partial J}{\partial C_q^2(2,3)}\hat{f}(2,3) & \frac{\partial J}{\partial C_q^2(2,3)}\hat{f}(2,4) \\
\frac{\partial J}{\partial C_q^2(3,1)}\hat{f}(3,1) & \frac{\partial J}{\partial C_q^2(3,1)}\hat{f}(4,2) & \frac{\partial J}{\partial C_q^2(3,1)}\hat{f}(3,3) & \frac{\partial J}{\partial C_q^2(3,4)}\hat{f}(3,4) \\
\frac{\partial J}{\partial C_q^2(4,1)}\hat{f}(4,1) & \frac{\partial J}{\partial C_q^2(1,1)}\hat{f}(4,2) & \frac{\partial J}{\partial C_q^2(1,3)}\hat{f}(4,3) & \frac{\partial J}{\partial C_q^2(1,4)}\hat{f}(4,4) \\
\frac{\partial J}{\partial C_q^2(1,1)}\hat{f}(4,2) & \frac{\partial J}{\partial C_q^2(1,2)}\hat{f}(4,3) & \frac{\partial J}{\partial C_q^2(1,4)}\hat{f}(4,4) \\
\frac{\partial J}{\partial C_q^2(2,1)}\hat{f}(2,2) & \frac{\partial J}{\partial C_q^2(2,3)}\hat{f}(2,3) & \frac{\partial J}{\partial C_q^2(2,3)}\hat{f}(2,4) \\
\frac{\partial J}{\partial C_q^2(2,1)}\hat{f}(3,2) & \frac{\partial J}{\partial C_q^2(2,3)}\hat{f}(3,3) & \frac{\partial J}{\partial C_q^2(2,3)}\hat{f}(3,4) \\
\frac{\partial J}{\partial C_q^2(2,1)}\hat{f}(4,2) & \frac{\partial J}{\partial C_q^2(2,3)}\hat{f}(4,3) & \frac{\partial J}{\partial C_q^2(2,3)}\hat{f}(4,
$$

$$
\begin{bmatrix}\n\frac{\partial J}{\partial k_{q,p}^{2}(1,1)} & \frac{\partial J}{\partial k_{q,p}^{2}(1,2)} \\
\frac{\partial J}{\partial k_{q,p}^{2}(2,1)} & \frac{\partial J}{\partial k_{q,p}^{2}(2,2)}\n\end{bmatrix} = \text{correlação}\n\begin{bmatrix}\nS_{1}^{1}(1,1) & S_{1}^{1}(1,2) & S_{1}^{1}(1,3) & S_{1}^{1}(1,4) & S_{1}^{1}(1,5) \\
S_{1}^{1}(2,1) & S_{1}^{1}(2,2) & S_{1}^{1}(2,3) & S_{1}^{1}(2,4) & S_{1}^{1}(2,5) \\
S_{1}^{1}(3,1) & S_{1}^{1}(3,2) & S_{1}^{1}(3,3) & S_{1}^{1}(3,4) & S_{1}^{1}(3,5) \\
S_{1}^{1}(3,1) & S_{1}^{1}(3,2) & S_{1}^{1}(3,3) & S_{1}^{1}(3,4) & S_{1}^{1}(3,5) \\
S_{1}^{1}(4,1) & S_{1}^{1}(4,2) & S_{1}^{1}(4,3) & S_{1}^{1}(4,4) & S_{1}^{1}(4,5) \\
S_{1}^{1}(5,1) & S_{1}^{1}(5,2) & S_{1}^{1}(5,3) & S_{1}^{1}(5,4) & S_{1}^{1}(5,5)\n\end{bmatrix},\n\begin{bmatrix}\n\frac{\partial J}{\partial c_{q}^{2}(1,1)}\hat{f}(1,1) & \frac{\partial J}{\partial c_{q}^{2}(2,1)}\hat{f}(1,2) & \frac{\partial J}{\partial c_{q}^{2}(2,3)}\hat{f}(1,3) & \frac{\partial J}{\partial c_{q}^{2}(2,3)}\hat{f}(2,4) \\
\frac{\partial J}{\partial c_{q}^{2}(3,3)}\hat{f}(2,3) & \frac{\partial J}{\partial c_{q}^{2}(3,4)}\hat{f}(3,4) \\
\frac{\partial J}{\partial c_{q}^{2}(3,3)}\hat{f}(3,3) & \frac{\partial J}{\partial c_{q}^{2}(3,4)}\hat{f}(3,4) \\
\frac{\partial J}{\partial c_{q}^{2}(3,3)}\hat{f}(3,4) & \frac{\partial J}{\partial c_{
$$

#### Retroprogando o erro para saída da camada de pooling C1

 $\mathcal{C}_p^2(1,1) = f\left(S_p^1(1,1)k_{q,1}^2(1,1) + S_p^1(1,2)k_{q,1}^2(1,2) + S_p^1(2,1)k_{q,1}^2(2,1) + S_p^1(2,2)k_{q,1}^2(2,2) + \cdots + S_p^1(1,1)k_{q,p}^2(1,1) + S_p^1(1,2)k_{q,p}^2(1,2) + S_p^1(2,1)k_{q,p}^2(2,1) + S_p^1(2,1)k_{q,p}^2(2,1) + S_p^1(2,1)k_{q,p}^2(2$ +  $S_p^1(2,2)k_{q,p}^2(2,2)$ 

 $\mathcal{C}_p^2(1,2) = f\left(S_p^1(1,2)k_{q,1}^2(1,1) + S_p^1(1,3)k_{q,1}^2(1,2) + S_p^1(2,2)k_{q,1}^2(2,1) + S_p^1(2,2)k_{q,1}^2(2,2) + \cdots + S_p^1(1,2)k_{q,p}^2(1,1) + S_p^1(1,3)k_{q,p}^2(1,2) + S_p^1(2,2)k_{q,p}^2(2,1) + S_p^1(2,2)k_{q,p}^2(1,2) + S_p^1(2,2)k_{q,p}^2(2$ +  $S_p^1(2,2)k_{q,p}^2(2,2)$ 

 $\mathcal{C}_p^2(1,3) = f\left(S_p^1(1,3)k_{q,1}^2(1,1) + S_p^1(1,4)k_{q,1}^2(1,2) + S_p^1(2,3)k_{q,1}^2(2,1) + S_p^1(2,4)k_{q,1}^2(2,2) + \cdots + S_p^1(1,3)k_{q,p}^2(1,1) + S_p^1(1,4)k_{q,p}^2(1,2) + S_p^1(2,3)k_{q,p}^2(2,1) + S_p^1(3,3)k_{q,p}^2(1,2) + S_p^1(3,3)k_{q,p}^2(1$ +  $S_p^1(2,4)k_{q,p}^2(2,2)$ 

 $\mathcal{C}_{p}^2(1,4) = f\left(S_{p}^1(1,4)k_{q,1}^2(1,1) + S_{p}^1(1,5)k_{q,1}^2(1,2) + S_{p}^1(2,4)k_{q,1}^2(2,1) + S_{p}^1(2,5)k_{q,1}^2(2,2) + \cdots + S_{p}^1(1,4)k_{q,p}^2(1,1) + S_{p}^1(1,5)k_{q,p}^2(1,2) + S_{p}^1(2,4)k_{q,p}^2(2,1) + S_{p}^1(3,4)k_{q,p}^2(1,2) \right$ +  $S_n^1(2,5)k_{a,n}^2(2,2)$ 

$$
\frac{\partial J}{\partial S_p^1(1,1)} = \frac{\partial J}{C_p^1(1,1)} \frac{\partial C_p^1(1,1)}{\partial S_p^1(1,1)} = \frac{\partial J}{C_p^1(1,1)} f(1,1) k_{q,1}^2(1,1) + \dots + \frac{\partial J}{C_p^1(1,1)} f(1,1) k_{q,p}^2(1,1)
$$

$$
\frac{\partial J}{\partial S_p^1(1,2)} = \frac{\partial J}{C_p^1(1,1)} \frac{\partial C_p^1(1,1)}{\partial S_p^1(1,2)} + \frac{\partial J}{C_p^1(1,2)} \frac{\partial C_p^1(1,2)}{\partial S_p^1(1,2)}
$$
\n
$$
= \frac{\partial J}{C_p^1(1,1)} f(1,1) k_{q,1}^2(1,2) + \frac{\partial J}{C_p^1(1,2)} f(1,2) k_{q,1}^2(1,1) + \dots + \frac{\partial J}{C_p^1(1,1)} f(1,1) k_{q,p}^2(1,2) + \frac{\partial J}{C_p^1(1,2)} f(1,2) k_{q,p}^2(1,1)
$$

$$
\begin{split} \frac{\partial J}{\partial S^{1}_{p}(1,3)}&=\frac{\partial J}{C^{1}_{p}(1,2)}\frac{\partial C^{1}_{p}(1,2)}{\partial S^{1}_{p}(1,3)}+\frac{\partial J}{C^{1}_{p}(1,3)}\frac{\partial C^{1}_{p}(1,3)}{\partial S^{1}_{p}(1,3)}\\ &=\frac{\partial J}{C^{1}_{p}(1,2)}f(1,2)k^{2}_{q,1}(1,2)+\frac{\partial J}{C^{1}_{p}(1,3)}f(1,3)k^{2}_{q,1}(1,1)+\cdots \frac{\partial J}{C^{1}_{p}(1,2)}f(1,2)k^{2}_{q,p}(1,2)+\frac{\partial J}{C^{1}_{p}(1,3)}f(1,3)k^{2}_{q,p}(1,1) \end{split}
$$

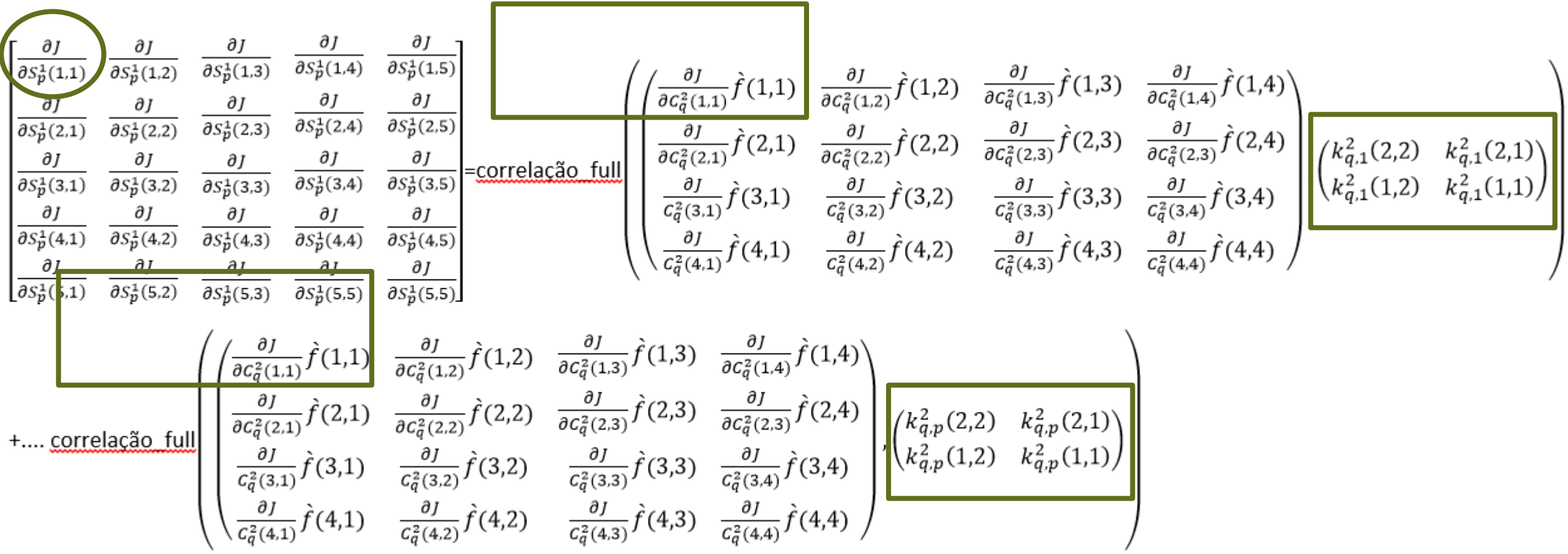

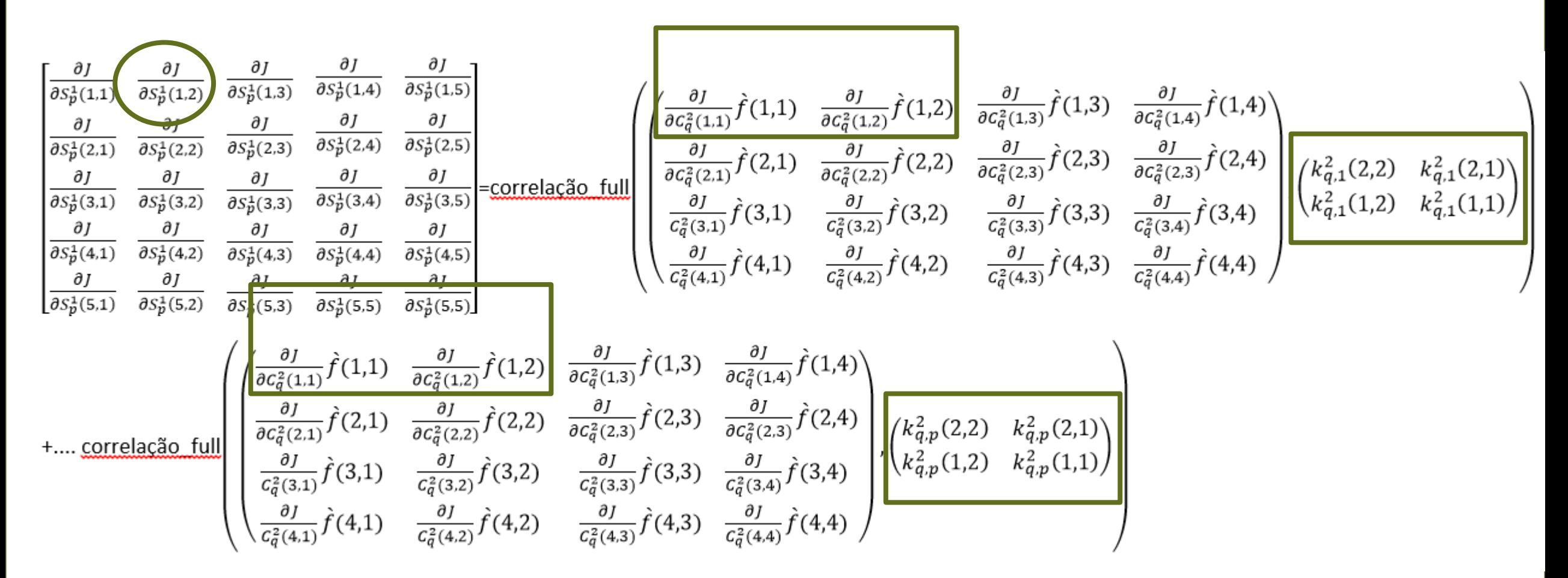

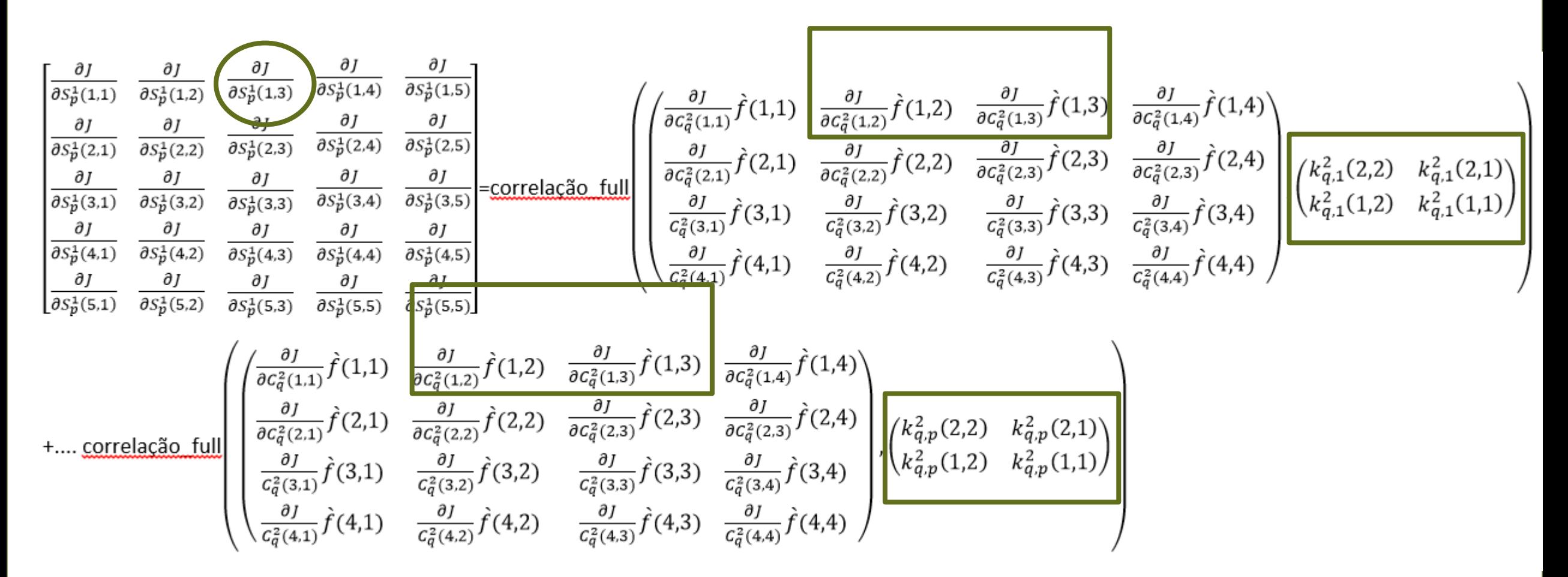

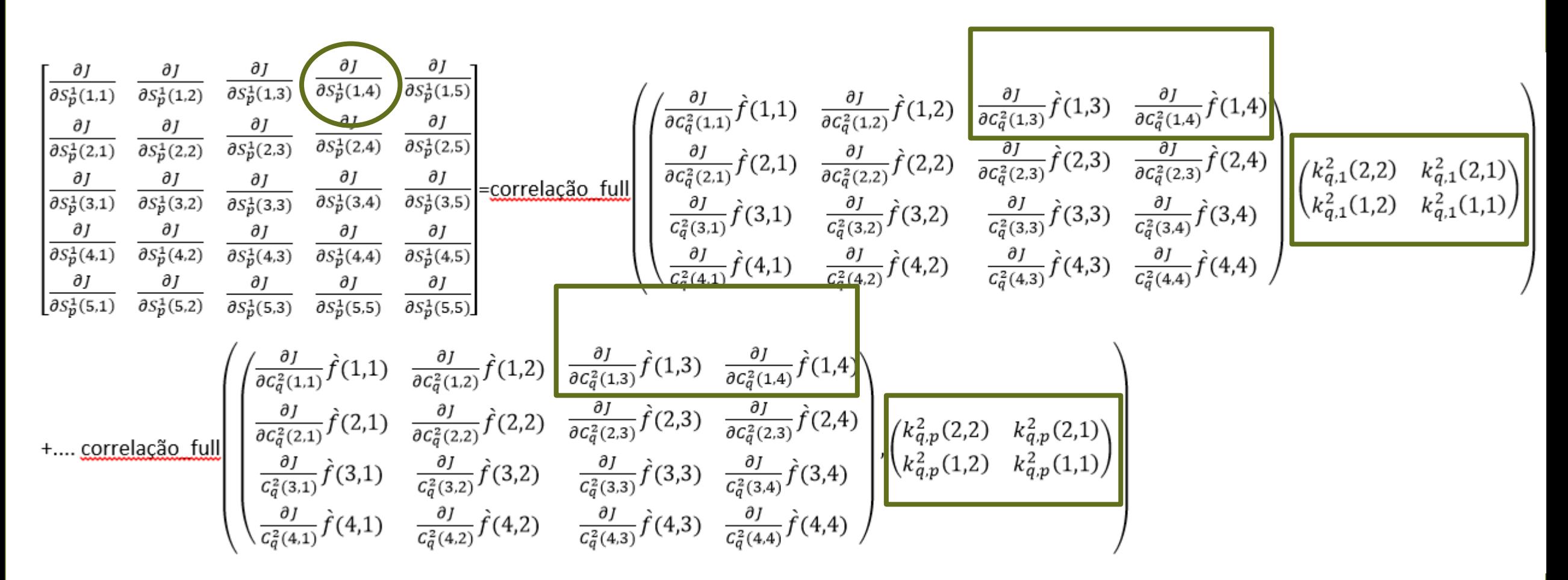

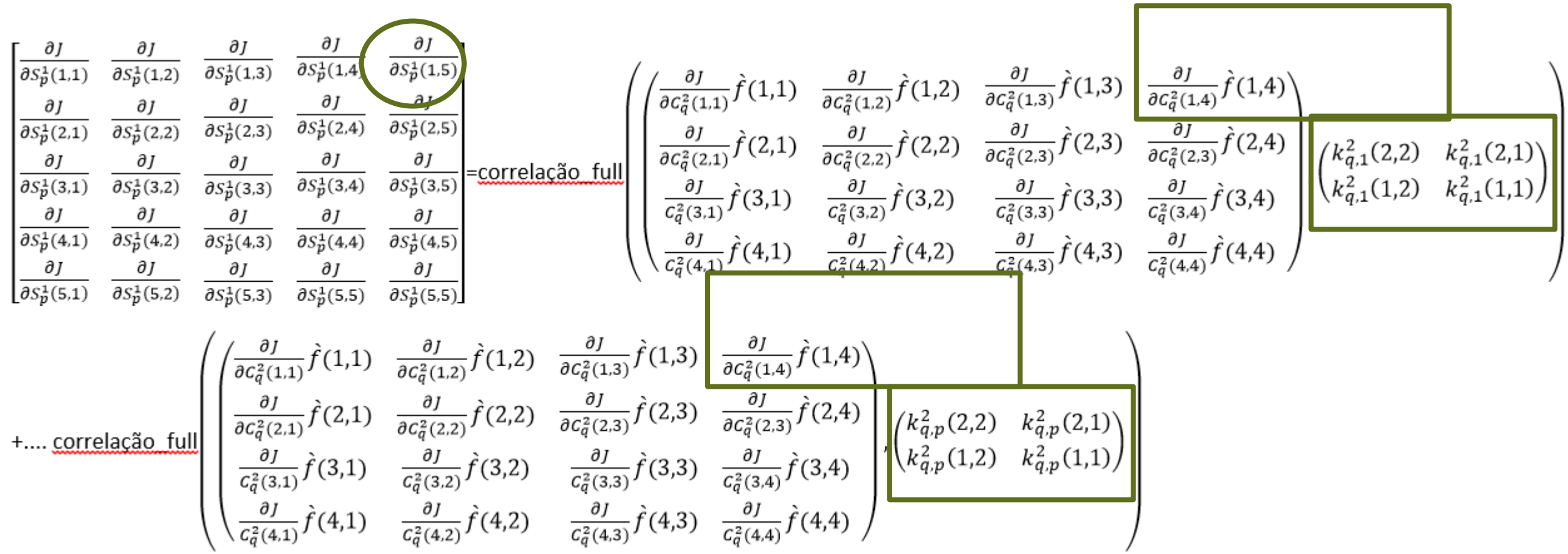

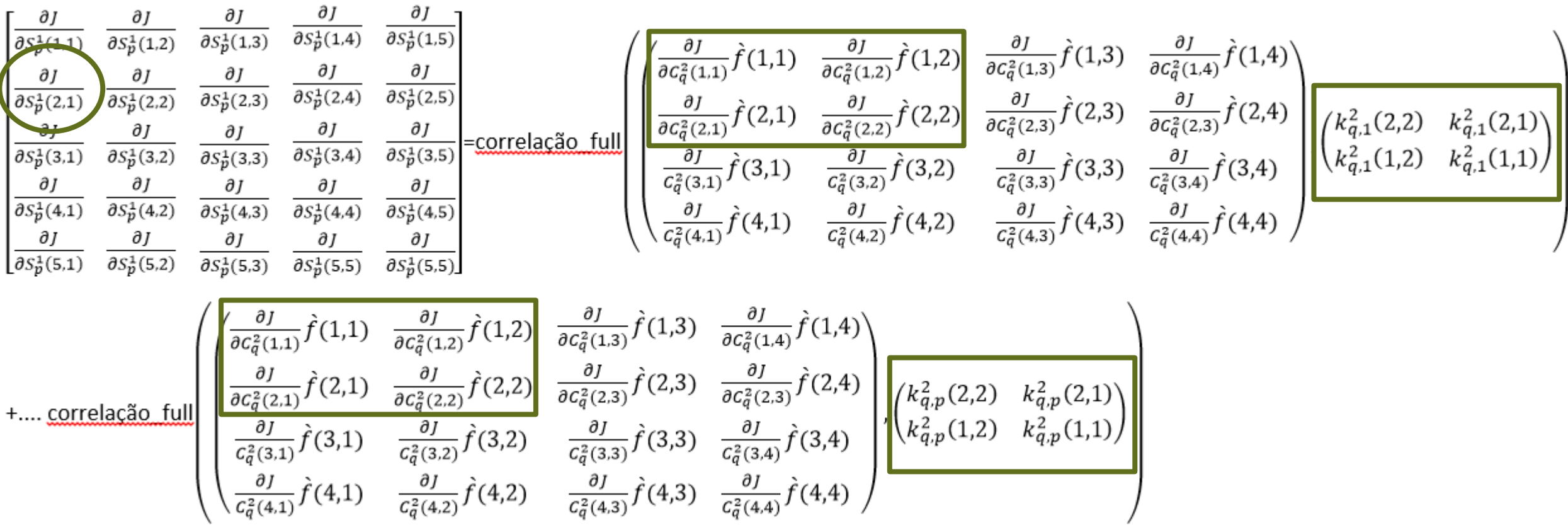

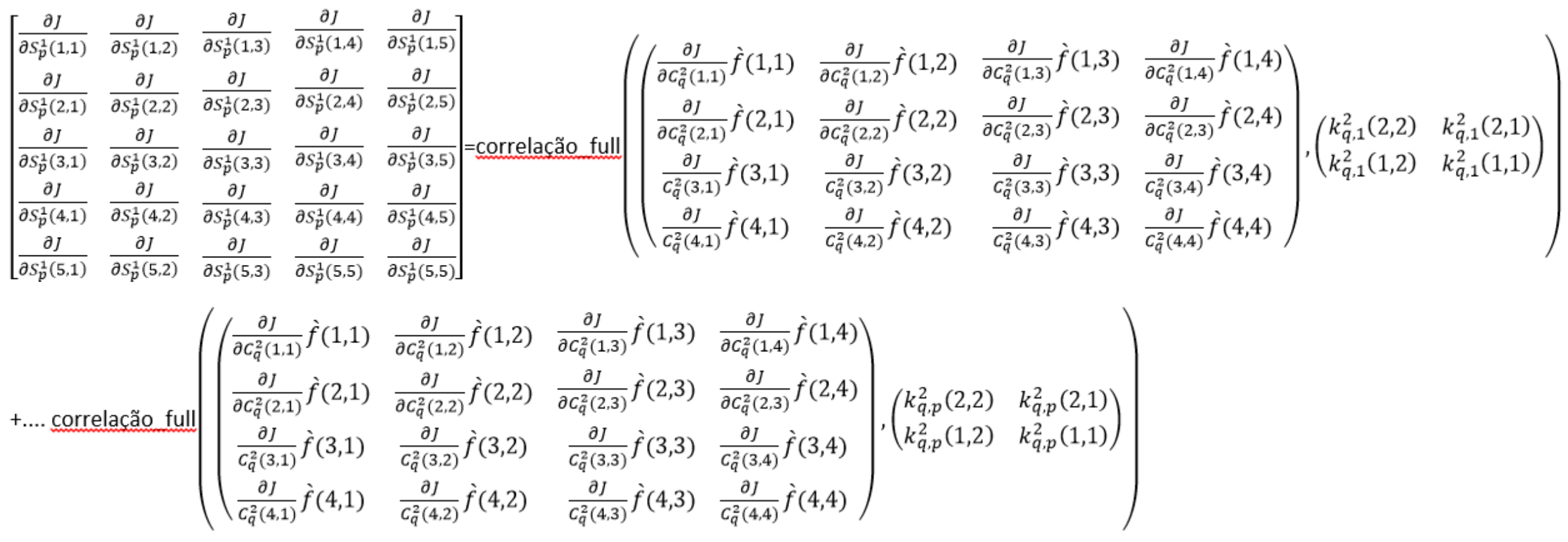

Saida da Camada de Pooling C1

$$
S_p^1(1,1) = \frac{1}{4} (C_p^1(1,1) + C_p^1(1,2) + C_p^1(2,1) + C_p^1(2,2))
$$
  
\n
$$
S_p^1(1,2) = \frac{1}{4} (C_p^1(1,3) + C_p^1(1,4) + C_p^1(2,3) + C_p^1(2,4))
$$
  
\n
$$
S_p^1(2,1) = \frac{1}{4} (C_p^1(3,1) + C_p^1(3,2) + C_p^1(4,1) + C_p^1(4,2))
$$
  
\n
$$
S_p^1(2,2) = \frac{1}{4} (C_p^1(3,3) + C_p^1(3,4) + C_p^1(4,3) + C_p^1(4,4))
$$

Cálculo da derivada em relação a entrada da Camada de Pooling C1

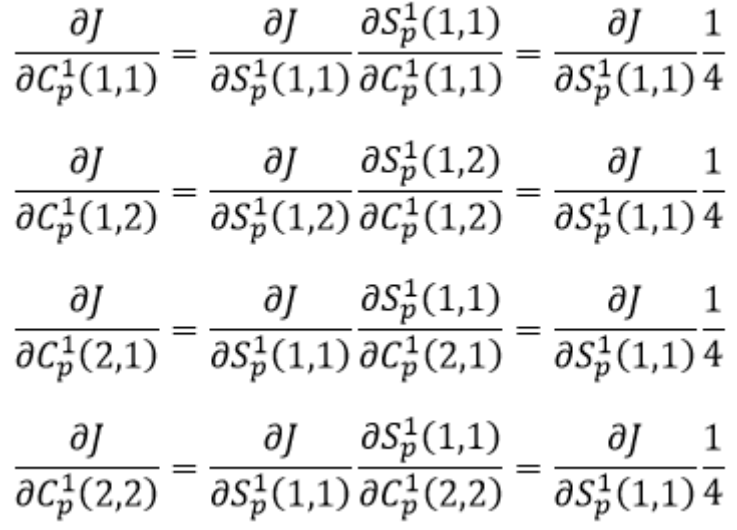

Cálculo da derivada em relação a entrada da Camada de Pooling C1

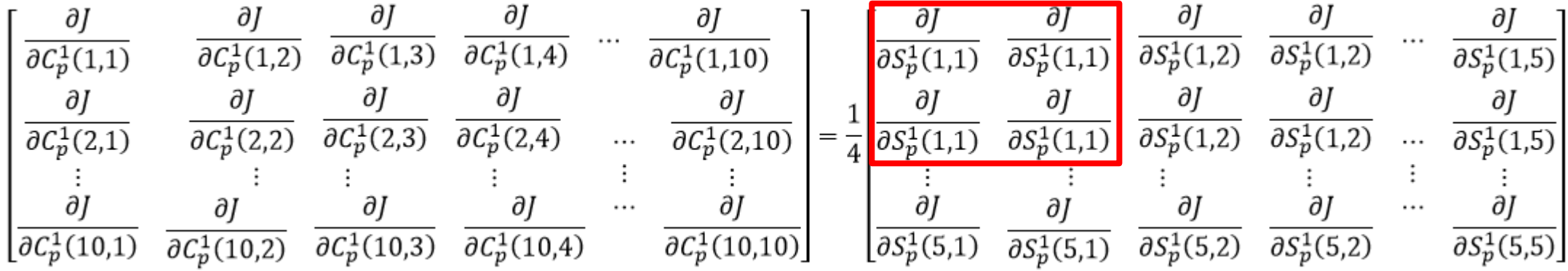

### Saída da camada de convolução C1

 $\mathcal{C}_p^1(1,1)=\int \left( I_1(1,1)k_{p,1}^1(1,1)\right)+I_1(1,2)k_{p,1}^1(1,2)+I_1(2,1)k_{p,1}^1(2,1)+I_1(2,2)k_{p,1}^1(2,2)+\cdots+I_3(1,1)k_{p,3}^1(1,1)+I_3(1,2)k_{p,3}^1(1,2)+I_3(2,1)k_{p,3}^1(2,1)+\cdots+I_3(2,2)k_{p,3}^1(2,2)+\cdots+I_3(2,2)k_{p,3}^1(2,$ 

 $C_p^1(1,2) = f\left(I_1(1,2)k_{p,1}^1(1,1) + I_1(1,3)k_p^1(1,2) + I_1(2,2)k_{p,1}^1(2,1) + I_1(2,3)k_{p,1}^1(2,2) + \cdots + I_3(1,2)k_{p,3}^1(1,1) + I_3(1,3)k_{p,3}^1(1,2) + I_3(2,2)k_{p,3}^1(2,1) + I_3(2,3)k_{p,3}^1(1,2) + I_3(3,3)k_{p,3}^1(1,2) + I_3(3,3)k$ +  $I_3(2,3)k_{p,3}^1(2,2)$ 

 $\mathcal{C}_p^1(2,1) = f\left( l_1(2,1)k_{p,1}^1(1,1) + l_1(2,2)k_{p,1}^1(1,2) + l_1(3,1)k_{p,1}^1(2,1) + l_1(3,2)k_{p,1}^1(2,2) + \cdots + l_3(2,1)k_{p,3}^1(1,1) + l_3(2,2)k_{p,3}^1(1,2) + l_3(3,1)k_{p,3}^1(2,1) + l_4(3,1)k_{p,3}^1(1,2) \right)$ +  $I_3(3,2)k_{p,3}^1(2,2)$ 

 $C_p^1(2,2) = f\left(I_1(2,2)k_{p,1}^1(1,1) + I_1(2,3)k_{p,1}^1(1,2) + I_1(3,2)k_{p,1}^1(2,1) + I_1(3,3)k_{p,1}^1(2,2) + \cdots + I_3(2,2)k_{p,3}^1(1,1) + I_3(2,3)k_{p,3}^1(1,2) + I_3(3,2)k_{p,3}^1(2,1) + I_3(3,3)k_{p,3}^1(1,2) + I_3(3,3)k_{p,3}^1(1,2) + I_3(3$ +  $I_3(3,3)k_{p,3}^1(2,2)$ 

Cálculo da derivada dos peso da camada convolução C1 $\frac{\partial J}{\partial k_{n1}^1(1,1)} = \frac{\partial J}{\partial C_n^1(1,1)} \frac{\partial C_p^1(1,1)}{\partial k_{n1}^1(1,1)} + \frac{\partial J}{\partial C_n^1(1,2)} \frac{\partial C_p^1(1,2)}{\partial k_{n1}^1(1,1)} + \frac{\partial J}{\partial C_n^1(1,3)} \frac{\partial C_p^1(1,3)}{\partial k_{n1}^1(1,1)} + \frac{\partial J}{\partial C_n^1(1,4)} \frac{\partial C_p^1(1,4)}{\partial k_{n1}^1(1,1)} + \cdots$  $\frac{\partial J}{\partial C^1_p(1,5)} \frac{\partial C^1_p(1,5)}{\partial k^1_{p,1}(1,1)} + \frac{\partial J}{\partial C^1_p(1,6)} \frac{\partial C^1_p(1,6)}{\partial k^1_{p,1}(1,1)} + \frac{\partial J}{\partial C^1_p(1,7)} \frac{\partial C^1_p(1,7)}{\partial k^1_{p,1}(1,1)} + \frac{\partial J}{\partial C^1_p(1,8)} \frac{\partial C^1_p(1,8)}{\partial k^1_{p,1}(1,1)} + \frac{\partial J}{\partial C^1_p(1,9)} \frac{\partial C^1_p(1,9)}{\partial k^1_{p,1}($  $\frac{\partial J}{\partial \mathcal{C}_p^1(10,1)} \frac{\partial \mathcal{C}_p^1(10,1)}{\partial k_{p,1}^1(1,1)} + \frac{\partial J}{\partial \mathcal{C}_p^1(10,2)} \frac{\partial \mathcal{C}_p^1(10,2)}{\partial k_{p,1}^1(1,1)} + \frac{\partial J}{\partial \mathcal{C}_p^1(10,3)} \frac{\partial \mathcal{C}_p^1(10,3)}{\partial k_{p,1}^1(1,2)} + \frac{\partial J}{\partial \mathcal{C}_p^1(10,4)} \frac{\partial \mathcal{C}_p^1(10,4)}{\partial k_{$  $+\frac{\partial J}{\partial C_p^1(10,6)}\frac{\partial C_p^1(10,6)}{\partial k_{n,1}^1(1,1)}+\frac{\partial J}{\partial C_p^1(10,7)}\frac{\partial C_p^1(10,7)}{\partial k_{n,1}^1(1,1)}+\frac{\partial J}{\partial C_p^1(10,8)}\frac{\partial C_p^1(10,8)}{\partial k_{n,1}^1(1,1)}+\frac{\partial J}{\partial C_p^1(10,10)}\frac{\partial C_p^1(10,10)}{\partial k_{n,1}^1(1,1)}$ 

#### Anteriormente

 $\frac{\partial J}{\partial k_{1,1}^1(1,1)} = \frac{\partial J}{\partial C_2^1(1,1)} \frac{\partial C_p^1(1,1)}{\partial k_{1,1}^1(1,1)} + \frac{\partial J}{\partial C_2^1(1,2)} \frac{\partial C_p^1(1,2)}{\partial k_{1,1}^1(1,1)} + \frac{\partial J}{\partial C_2^1(1,3)} \frac{\partial C_p^1(1,3)}{\partial k_{1,1}^1(1,1)} + \frac{\partial J}{\partial C_2^1(1,4)} \frac{\partial C_p^1(1,4)}{\partial k_{1,1}^1(1,1)} + \cdots$  $\frac{\partial J}{\partial C_n^1(1,5)} \frac{\partial C_p^1(1,5)}{\partial k_{n_1}^1(1,1)} + \frac{\partial J}{\partial C_n^1(1,6)} \frac{\partial C_p^1(1,6)}{\partial k_{n_1}^1(1,1)} + \frac{\partial J}{\partial C_n^1(1,7)} \frac{\partial C_p^1(1,7)}{\partial k_{n_1}^1(1,1)} + \frac{\partial J}{\partial C_n^1(1,8)} \frac{\partial C_p^1(1,8)}{\partial k_{n_1}^1(1,1)} + \frac{\partial J}{\partial C_n^1(1,9)} \frac{\partial C_p^1(1,9)}{\partial k_{n_$  $\frac{\partial J}{\partial C_p^1(10,1)} \frac{\partial C_p^1(10,1)}{\partial k_{p,1}^1(1,1)} + \frac{\partial J}{\partial C_p^1(10,2)} \frac{\partial C_p^1(10,2)}{\partial k_{p,1}^1(1,1)} + \frac{\partial J}{\partial C_p^1(10,3)} \frac{\partial C_p^1(10,3)}{\partial k_{p,1}^1(1,2)} + \frac{\partial J}{\partial C_p^1(10,4)} \frac{\partial C_p^1(10,4)}{\partial k_{p,1}^1(1,1)} + \frac{\partial J}{\partial C_p^1(10,5)} \frac{\partial C_p^1(1$  $+\frac{\partial J}{\partial C_n^1(10,6)} \frac{\partial C_p^1(10,6)}{\partial k_{n_1}^1(1,1)} + \frac{\partial J}{\partial C_n^1(10,7)} \frac{\partial C_p^1(10,7)}{\partial k_{n_1}^1(1,1)} + \frac{\partial J}{\partial C_n^1(10,8)} \frac{\partial C_p^1(10,8)}{\partial k_{n_1}^1(1,1)} + \frac{\partial J}{\partial C_n^1(10,10)} \frac{\partial C_p^1(10,10)}{\partial k_{n_1}^1(1,1)}$ 

$$
\frac{\partial J}{\partial k_{p,1}^{1}(1,1)} = \frac{\partial J}{\partial C_{p}^{1}(1,1)} f(1,1) I_{1}(1,1) + \frac{\partial J}{\partial C_{p}^{1}(1,2)} f(1,2) I_{1}(1,2) + \frac{\partial J}{\partial C_{p}^{1}(1,3)} f(1,3) I_{1}(1,3) + \frac{\partial J}{\partial C_{p}^{1}(1,4)} f(1,4) I_{1}(1,4) + \cdots
$$
\n
$$
\frac{\partial J}{\partial C_{p}^{1}(1,5)} f(1,5) I_{1}(1,5) + \frac{\partial J}{\partial C_{p}^{1}(1,6)} f(1,6) I_{1}(1,6) + \frac{\partial J}{\partial C_{p}^{1}(1,7)} f(1,7) I_{1}(1,7) + \frac{\partial J}{\partial C_{p}^{1}(1,8)} f(1,8) I_{1}(1,8) + \frac{\partial J}{\partial C_{p}^{1}(1,9)} f(1,9) I_{1}(1,9) + \frac{\partial J}{\partial C_{p}^{1}(1,10)} f(1,10) I_{1}(1,10)
$$
\n
$$
\frac{\partial J}{\partial C_{p}^{1}(10,1)} f(10,1) I_{1}(10,1) + \frac{\partial J}{\partial C_{p}^{1}(10,2)} f(10,2) I_{1}(10,2) + \frac{\partial J}{\partial C_{p}^{1}(10,3)} f(10,3) I_{1}(10,3) + \frac{\partial J}{\partial C_{p}^{1}(10,4)} f(10,4) I_{1}(10,4) + \frac{\partial J}{\partial C_{p}^{1}(10,5)} f(10,5) I_{1}(10,5) + \cdots
$$
\n
$$
+ \frac{\partial J}{\partial C_{p}^{1}(10,6)} f(10,6) I_{1}(10,6) + \frac{\partial J}{\partial C_{p}^{1}(10,7)} f(10,7) I_{1}(10,7) + \frac{\partial J}{\partial C_{p}^{1}(10,8)} f(10,8) I_{1}(10,8) + \frac{\partial J}{\partial C_{p}^{1}(10,9)} f(10,9) I_{1}(10,9) + \frac{\partial J}{\partial C_{p}^{1}(10,10)} f(10,10)
$$

#### Saída da camada de convolução C1

 $C_p^1(1,1) = f\left(I_1(1,1)k_{p,1}^1(1,1) + I_1(1,2)k_{p,1}^1(1,2) + I_1(2,1)k_{p,1}^1(2,1) + I_1(2,2)k_{p,1}^1(2,2) + \cdots + I_3(1,1)k_{p,3}^1(1,1) + I_3(1,2)k_{p,3}^1(1,2) + I_3(2,1)k_{p,3}^1(2,1) + I_3(2,1)k_{p,3}^1(2,1) + I_3(2,1)k_{p,3}^1(2,1) + I_3(2$ +  $I_3(2,2)k_{p,3}^1(2,2)$ 

 $C_p^1(1,2) = f\left(I_1(1,2)k_{p,1}^1(1,1) + I_1(1,3)k_p^1(1,2) + I_1(2,2)k_{p,1}^1(2,1) + I_1(2,3)k_{p,1}^1(2,2) + \cdots + I_3(1,2)k_{p,3}^1(1,1) + I_3(1,3)k_{p,3}^1(1,2) + I_3(2,2)k_{p,3}^1(2,1) + I_3(1,3)k_{p,3}^1(1,2) \right)$ +  $I_3(2,3)k_{p,3}^1(2,2)$ )

 $C_p^1(2,1) = f\left(I_1(2,1)k_{p,1}^1(1,1) + I_1(2,2)k_{p,1}^1(1,2) + I_1(3,1)k_{p,1}^1(2,1) + I_1(3,2)k_{p,1}^1(2,2) + \cdots + I_3(2,1)k_{p,3}^1(1,1) + I_3(2,2)k_{p,3}^1(1,2) + I_3(3,1)k_{p,3}^1(2,1) + I_3(3,1)k_{p,3}^1(2,1) + I_3(3,1)k_{p,3}^1(2,1) + I_3(3$ +  $I_3(3,2)k_{p,3}^1(2,2)$ 

 $C_p^1(2,2) = f\left(I_1(2,2)k_{p,1}^1(1,1) + I_1(2,3)k_{p,1}^1(1,2) + I_1(3,2)k_{p,1}^1(2,1) + I_1(3,3)k_{p,1}^1(2,2) + \cdots + I_3(2,2)k_{p,3}^1(1,1) + I_3(2,3)k_{p,3}^1(1,2) + I_3(3,2)k_{p,3}^1(2,1) + I_3(3,3)k_{p,3}^1(1,2) + I_3(3,3)k_{p,3}^1(1,2) + I_3(3$ +  $I_3(3,3)k_{p,3}^1(2,2)$ 

Cálculo da derivada dos peso da camada convolução C1  $\frac{\partial J}{\partial k_{p,1}^1(1,2)}=\frac{\partial J}{\partial \mathcal{C}_p^1(1,1)}\frac{\partial \mathcal{C}_p^1(1,1)}{\partial k_{p,1}^1(1,2)}+\frac{\partial J}{\partial \mathcal{C}_p^1(1,2)}\frac{\partial \mathcal{C}_p^1(1,2)}{\partial k_{p,1}^1(1,2)}+\frac{\partial J}{\partial \mathcal{C}_p^1(1,3)}\frac{\partial \mathcal{C}_p^1(1,3)}{\partial k_{p,1}^1(1,2)}+\frac{\partial J}{\partial \mathcal{C}_p^1(1,4)}\frac{\partial \mathcal{C}_p^$  $\frac{\partial J}{\partial C_p^1(1,5)} \frac{\partial C_p^1(1,5)}{\partial k_{n,1}^1(1,2)} + \frac{\partial J}{\partial C_p^1(1,6)} \frac{\partial C_p^1(1,6)}{\partial k_{n,1}^1(1,2)} + \frac{\partial J}{\partial C_p^1(1,7)} \frac{\partial C_p^1(1,7)}{\partial k_{n,1}^1(1,2)} + \frac{\partial J}{\partial C_p^1(1,8)} \frac{\partial C_p^1(1,8)}{\partial k_{n,1}^1(1,2)} + \frac{\partial J}{\partial C_p^1(1,9)} \frac{\partial C_p^1(1,9)}{\partial k_{n,$  $\frac{\partial J}{\partial C_n^1(9,1)} \frac{\partial C_p^1(9,1)}{\partial k_{n_1}^1(1,2)} + \frac{\partial J}{\partial C_n^1(9,2)} \frac{\partial C_p^1(9,2)}{\partial k_{n_1}^1(1,2)} + \frac{\partial J}{\partial C_n^1(9,3)} \frac{\partial C_p^1(9,3)}{\partial k_{n_1}^1(1,2)} + \frac{\partial J}{\partial C_n^1(9,4)} \frac{\partial C_p^1(9,4)}{\partial k_{n_1}^1(1,2)} + \frac{\partial J}{\partial C_n^1(9,5)} \frac{\partial C_p^1(9,5)}{\partial k_{n_$  $+\frac{\partial J}{\partial C_n^1(9,6)} \frac{\partial C_p^1(9,6)}{\partial k_{n_1}^1(1,2)} + \frac{\partial J}{\partial C_n^1(9,7)} \frac{\partial C_p^1(9,7)}{\partial k_{n_1}^1(1,2)} + \frac{\partial J}{\partial C_n^1(9,8)} \frac{\partial C_p^1(9,8)}{\partial k_{n_1}^1(1,2)} + \frac{\partial J}{\partial C_n^1(9,9)} \frac{\partial C_p^1(9,9)}{\partial k_{n_1}^1(1,2)}$ 

### Anteriormente

$$
\frac{\partial J}{\partial k_{p,1}^{1}(1,2)} = \frac{\partial J}{\partial c_{p}^{1}(1,1)} \frac{\partial c_{p}^{1}(1,1)}{\partial k_{p,1}^{1}(1,2)} + \frac{\partial J}{\partial c_{p}^{2}(1,2)} \frac{\partial c_{p}^{1}(1,2)}{\partial k_{p,1}^{1}(1,2)} + \frac{\partial J}{\partial c_{p}^{1}(1,3)} \frac{\partial c_{p}^{1}(1,3)}{\partial k_{p,1}^{1}(1,2)} + \frac{\partial J}{\partial c_{p}^{1}(1,4)} \frac{\partial c_{p}^{1}(1,4)}{\partial k_{p,1}^{1}(1,2)} + \cdots
$$
\n
$$
\frac{\partial J}{\partial c_{p}^{1}(1,5)} \frac{\partial c_{p}^{1}(1,5)}{\partial k_{p,1}^{1}(1,2)} + \frac{\partial J}{\partial c_{p}^{1}(1,6)} \frac{\partial c_{p}^{1}(1,6)}{\partial k_{p,1}^{1}(1,2)} + \frac{\partial J}{\partial c_{p}^{1}(1,7)} \frac{\partial c_{p}^{1}(1,7)}{\partial k_{p,1}^{1}(1,2)} + \frac{\partial J}{\partial c_{p}^{1}(1,8)} \frac{\partial c_{p}^{1}(1,8)}{\partial k_{p,1}^{1}(1,2)} + \frac{\partial J}{\partial c_{p}^{1}(1,9)} \frac{\partial c_{p}^{1}(1,9)}{\partial k_{p,1}^{1}(1,2)} + \frac{\partial J}{\partial c_{p}^{1}(1,9)} \frac{\partial c_{p}^{1}(1,9)}{\partial k_{p,1}^{1}(1,2)} + \frac{\partial J}{\partial c_{p}^{1}(1,9)} \frac{\partial c_{p}^{1}(1,9)}{\partial k_{p,1}^{1}(1,2)} + \frac{\partial J}{\partial c_{p}^{1}(1,9)} \frac{\partial c_{p}^{1}(1,9)}{\partial k_{p,1}^{1}(1,2)} + \frac{\partial J}{\partial c_{p}^{1}(1,9)} \frac{\partial c_{p}^{1}(1,9)}{\partial k_{p,1}^{1}(1,2)} + \frac{\partial J}{\partial c_{p}^{1}(1,9)} \frac{\partial c_{p}^{1}(1,9)}{\partial k_{p,1}^{1}(1,2)} + \cdots
$$
\n
$$
+ \frac{\partial J}{\partial c_{p}
$$

$$
\begin{bmatrix}\n\frac{\partial f}{\partial k_{\vec{p},1}^{3}(1,1)} & \frac{\partial f}{\partial k_{\vec{p},1}^{3}(1,2)} \\
\frac{\partial f}{\partial k_{\vec{p},1}^{3}(2,1)} & \frac{\partial f}{\partial k_{\vec{p},1}^{3}(2,2)}\n\end{bmatrix} = \text{correlação}
$$
\n
$$
\begin{bmatrix}\n\frac{\partial f}{\partial k_{\vec{p},1}^{3}(2,1)} & \frac{\partial f}{\partial k_{\vec{p},1}^{3}(2,2)} \\
\frac{\partial f}{\partial k_{\vec{p},1}^{3}(2,1)} & \frac{\partial f}{\partial k_{\vec{p},1}^{3}(2,2)} & \frac{\partial f}{\partial k_{\vec{p},1}^{3}(2,2)} \\
\frac{\partial f}{\partial k_{\vec{p},1}^{3}(2,2)} & \frac{\partial f}{\partial k_{\vec{p},1}^{3}(2,2)} & \frac{\partial f}{\partial k_{\vec{p},1}^{3}(2,2)}\n\end{bmatrix} = \text{correlação}
$$
\n
$$
\begin{bmatrix}\n\frac{\partial f}{\partial k_{\vec{p},1}^{3}(2,1)} & \frac{\partial f}{\partial k_{\vec{p},1}^{3}(2,1)} & \frac{\partial f}{\partial k_{\vec{p},1}^{3}(2,2)} & \frac{\partial f}{\partial k_{\vec{p},1}^{3}(2,2)} & \frac{\partial f}{\partial k_{\vec{p},1}^{3}(2,2)} & \frac{\partial f}{\partial k_{\vec{p},1}^{3}(2,2)} & \frac{\partial f}{\partial k_{\vec{p},1}^{3}(2,2)} & \frac{\partial f}{\partial k_{\vec{p},1}^{3}(2,2)} & \frac{\partial f}{\partial k_{\vec{p},1}^{3}(2,2)} & \frac{\partial f}{\partial k_{\vec{p},1}^{3}(2,2)} & \frac{\partial f}{\partial k_{\vec{p},1}^{3}(2,2)} & \frac{\partial f}{\partial k_{\vec{p},1}^{3}(2,2)} & \frac{\partial f}{\partial k_{\vec{p},1}^{3}(2,2)} & \frac{\partial f}{\partial k_{\vec{p},1}^{3}(2,2)} & \frac{\partial f}{\partial k_{\vec{p},1}^{3}(2,2)} & \frac{\partial f}{\partial k_{\vec{p},1
$$

$$
\begin{bmatrix}\n\frac{\partial}{\partial C_p^1(1,1)} f(1,1) & \frac{\partial}{\partial C_p^1(1,2)} f(1,2) & \frac{\partial}{\partial C_p^1(1,3)} f(1,3) & \frac{\partial}{\partial C_p^1(1,4)} f(1,4) & \cdots & \frac{\partial}{\partial C_p^1(1,10)} f(1,10) \\
\frac{\partial}{\partial C_p^1(2,1)} \dot{f}(2,1) & \frac{\partial}{\partial C_p^1(2,2)} \dot{f}(2,2) & \frac{\partial}{\partial C_p^1(2,3)} \dot{f}(3,3) & \frac{\partial}{\partial C_p^1(2,4)} \dot{f}(3,4) & \cdots & \frac{\partial}{\partial C_p^1(2,10)} \dot{f}(3,10) \\
\vdots & \vdots & \vdots & \vdots & \vdots & \vdots \\
\frac{\partial}{\partial C_p^1(1,0,1)} \dot{f}(1,0,1) & \frac{\partial}{\partial C_p^1(1,0,2)} \dot{f}(1,0,2) & \frac{\partial}{\partial C_p^1(1,0,3)} \dot{f}(1,0,3) & \frac{\partial}{\partial C_p^1(1,0,4)} \dot{f}(1,0,4) & \cdots & \frac{\partial}{\partial C_p^1(1,1,0)} \dot{f}(1,0,10) \\
\frac{\partial}{\partial C_p^1(1,1)} & \frac{\partial}{\partial C_p^1(1,2)} & \frac{\partial}{\partial C_p^1(1,3)} & \frac{\partial}{\partial C_p^1(1,4)} & \cdots & \frac{\partial}{\partial C_p^1(1,1,0)} \\
\frac{\partial}{\partial C_p^1(2,1)} & \frac{\partial}{\partial C_p^1(2,2)} & \frac{\partial}{\partial C_p^1(2,3)} & \frac{\partial}{\partial C_p^1(2,4)} & \cdots & \frac{\partial}{\partial C_p^1(2,1,0)} \\
\vdots & \vdots & \vdots & \vdots & \vdots \\
\frac{\partial}{\partial C_p^1(1,0,1)} & \frac{\partial}{\partial C_p^1(1,0,2)} & \frac{\partial}{\partial C_p^1(1,0,3)} & \frac{\partial}{\partial C_p^1(1,0,4)} & \cdots & \frac{\partial}{\partial C_p^1(1,0,1)}\n\end{bmatrix} \times \begin{bmatrix} \
$$

# Algoritmo

• 1º Passo) Cálculo da derivada em relação a saída da camada de pooling P2

$$
\frac{\partial J}{\partial z_j} = \sum_{n=1}^N \sum_{i=1}^{ns} (Y_i(n) - Yd_i(n)) w_{ij}
$$

• 2º Passo) Cálculo da derivada em relação a entrada da camada de pooling P2

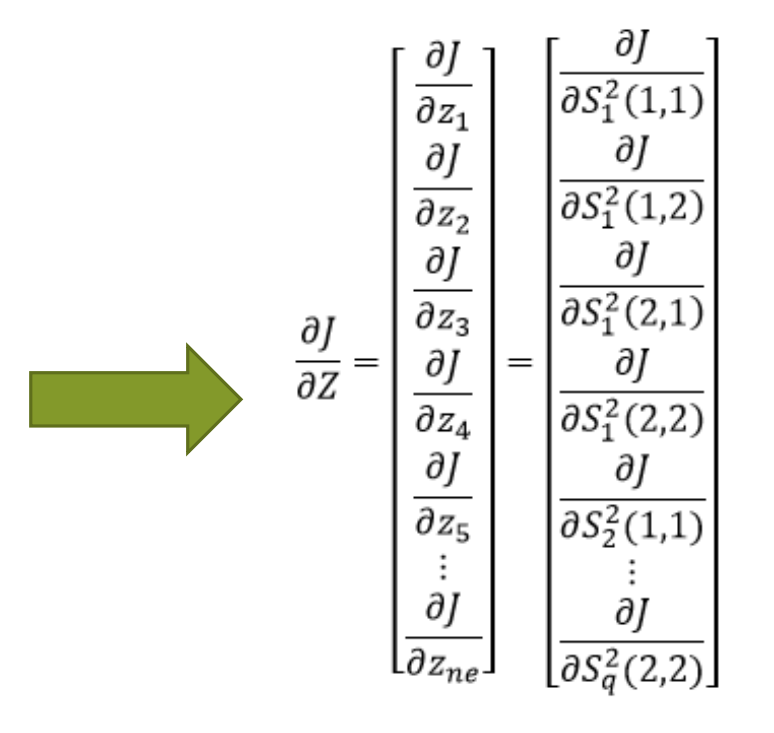

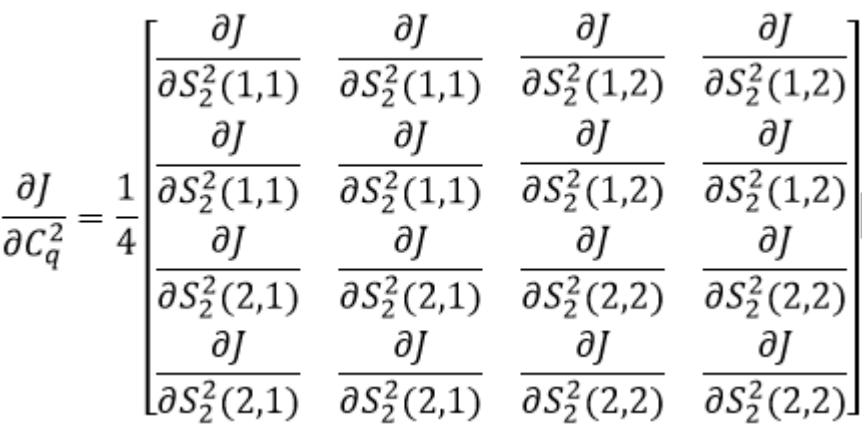

Algoritmo

• 3º Passo) Cálculo da derivada em relação a ativação da camada convolução C2

$$
\begin{bmatrix}\n\frac{\partial J}{\partial C_q^2(1,1)} \hat{f}(1,1) & \frac{\partial J}{\partial C_q^2(1,2)} \hat{f}(1,2) & \frac{\partial J}{\partial C_q^2(1,3)} \hat{f}(1,3) & \frac{\partial J}{\partial C_q^2(1,4)} \hat{f}(1,4) \\
\frac{\partial J}{\partial C_q^2(2,1)} \hat{f}(2,1) & \frac{\partial J}{\partial C_q^2(2,2)} \hat{f}(2,2) & \frac{\partial J}{\partial C_q^2(2,3)} \hat{f}(2,3) & \frac{\partial J}{\partial C_q^2(2,3)} \hat{f}(2,4) \\
\frac{\partial J}{\partial C_q^2(3,1)} \hat{f}(3,1) & \frac{\partial J}{\partial C_q^2(3,2)} \hat{f}(3,2) & \frac{\partial J}{\partial C_q^2(3,3)} \hat{f}(3,3) & \frac{\partial J}{\partial C_q^2(3,4)} \hat{f}(3,4) \\
\frac{\partial J}{\partial C_q^2(4,1)} \hat{f}(4,1) & \frac{\partial J}{\partial C_q^2(4,2)} \hat{f}(4,2) & \frac{\partial J}{\partial C_q^2(4,3)} \hat{f}(4,3) & \frac{\partial J}{\partial C_q^2(4,4)} \hat{f}(4,4) \\
\frac{\partial J}{\partial C_q^2(1,1)} & \frac{\partial J}{\partial C_q^2(1,2)} & \frac{\partial J}{\partial C_q^2(1,3)} & \frac{\partial J}{\partial C_q^2(1,4)} \\
\frac{\partial J}{\partial C_q^2(2,1)} & \frac{\partial J}{\partial C_q^2(2,2)} & \frac{\partial J}{\partial C_q^2(2,3)} & \frac{\partial J}{\partial C_q^2(2,3)} \\
\frac{\partial J}{\partial C_q^2(3,1)} & \frac{\partial J}{\partial C_q^2(3,2)} & \frac{\partial J}{\partial C_q^2(3,3)} & \frac{\partial J}{\partial C_q^2(3,4)} \\
\frac{\partial J}{\partial C_q^2(4,1)} & \frac{\partial J}{\partial C_q^2(4,2)} & \frac{\partial J}{\partial C_q^2(4,3)} & \frac{\partial J}{\partial C_q^2(4,4)}\n\end{bmatrix} \begin{bmatrix} \hat{f}(1,1) & \hat{f}(1,2) &
$$

Algoritmo

• 4º Passo) Cálculo da derivada em relação aos pesos da camada convolução C2

$$
\begin{bmatrix}\n\frac{\partial J}{\partial \kappa_{q,p}^{2}(1,1)} & \frac{\partial J}{\partial \kappa_{q,p}^{2}(1,2)} \\
\frac{\partial J}{\partial \kappa_{q,p}^{2}(2,1)} & \frac{\partial J}{\partial \kappa_{q,p}^{2}(2,2)}\n\end{bmatrix} = \text{correlação}\n\begin{bmatrix}\nS_{1}^{1}(1,1) & S_{1}^{1}(1,2) & S_{1}^{1}(1,3) & S_{1}^{1}(1,4) & S_{1}^{1}(1,4) & S_{1}^{1}(1,5) \\
S_{1}^{1}(2,1) & S_{1}^{1}(2,2) & S_{1}^{1}(2,3) & S_{1}^{1}(2,4) & S_{1}^{1}(2,5) \\
S_{1}^{1}(3,1) & S_{1}^{1}(3,2) & S_{1}^{1}(3,3) & S_{1}^{1}(3,4) & S_{1}^{1}(3,5) \\
S_{1}^{1}(4,1) & S_{1}^{1}(4,2) & S_{1}^{1}(4,3) & S_{1}^{1}(4,4) & S_{1}^{1}(4,5) \\
S_{1}^{1}(4,1) & S_{1}^{1}(4,2) & S_{1}^{1}(4,3) & S_{1}^{1}(4,4) & S_{1}^{1}(4,5)\n\end{bmatrix},\n\begin{bmatrix}\n\frac{\partial J}{\partial \kappa_{q}^{2}(1,1)}}\hat{f}(1,1) & \frac{\partial J}{\partial \kappa_{q}^{2}(2,2)}\hat{f}(1,2) & \frac{\partial J}{\partial \kappa_{q}^{2}(2,3)}\hat{f}(1,3) & \frac{\partial J}{\partial \kappa_{q}^{2}(2,3)}\hat{f}(2,4) \\
\frac{\partial J}{\partial \kappa_{q}^{2}(2,2)}\hat{f}(2,3) & \frac{\partial J}{\partial \kappa_{q}^{2}(2,3)}\hat{f}(2,4) \\
S_{1}^{1}(5,1) & S_{1}^{1}(5,2) & S_{1}^{1}(5,3) & S_{1}^{1}(5,4) & S_{1}^{1}(5,5)\n\end{bmatrix},\n\begin{bmatrix}\n\frac{\partial J}{\partial \kappa_{q}^{2}(1,1)}}\hat{f}(1,1) & \frac{\partial J}{\partial \kappa_{q}^{2}(2,
$$

### 5º Passo) Retropropaga o erro

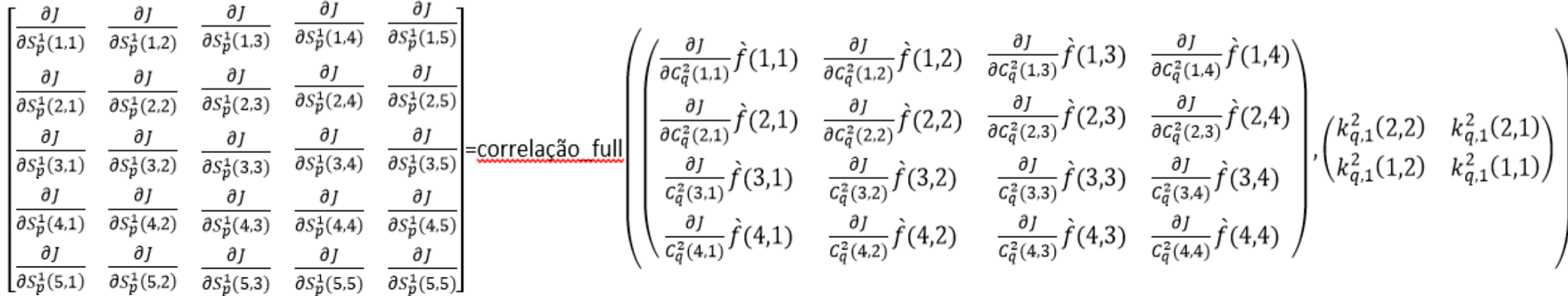

$$
+ \dots \underbrace{\text{correlacão full}}_{\text{correlacão.}} \left( \begin{pmatrix} \frac{\partial J}{\partial c_q^2(1,1)} \hat{f}(1,1) & \frac{\partial J}{\partial c_q^2(1,2)} \hat{f}(1,2) & \frac{\partial J}{\partial c_q^2(1,3)} \hat{f}(1,3) & \frac{\partial J}{\partial c_q^2(1,4)} \hat{f}(1,4) \\ \frac{\partial J}{\partial c_q^2(2,1)} \hat{f}(2,1) & \frac{\partial J}{\partial c_q^2(2,2)} \hat{f}(2,2) & \frac{\partial J}{\partial c_q^2(2,3)} \hat{f}(2,3) & \frac{\partial J}{\partial c_q^2(2,3)} \hat{f}(2,4) \\ \frac{\partial J}{\partial c_q^2(3,1)} \hat{f}(3,1) & \frac{\partial J}{\partial c_q^2(3,2)} \hat{f}(3,2) & \frac{\partial J}{\partial c_q^2(3,3)} \hat{f}(3,3) & \frac{\partial J}{\partial c_q^2(3,4)} \hat{f}(3,4) \\ \frac{\partial J}{\partial c_q^2(4,1)} \hat{f}(4,1) & \frac{\partial J}{\partial c_q^2(4,2)} \hat{f}(4,2) & \frac{\partial J}{\partial c_q^2(4,3)} \hat{f}(4,3) & \frac{\partial J}{\partial c_q^2(4,4)} \hat{f}(4,4) \end{pmatrix}, \begin{pmatrix} k_{q,p}^2(2,2) & k_{q,p}^2(2,1) \\ k_{q,p}^2(1,2) & k_{q,p}^2(1,1) \\ \frac{\partial J}{\partial c_q^2(4,1)} \hat{f}(4,1) & \frac{\partial J}{\partial c_q^2(4,2)} \hat{f}(4,2) & \frac{\partial J}{\partial c_q^2(4,3)} \hat{f}(4,3) & \frac{\partial J}{\partial c_q^2(4,4)} \hat{f}(4,4) \end{pmatrix} \right)
$$

Algoritmo

6º Passo) Cálculo da derivada em relação a entrada da camada de pooling P1 (similar 2º Passo)

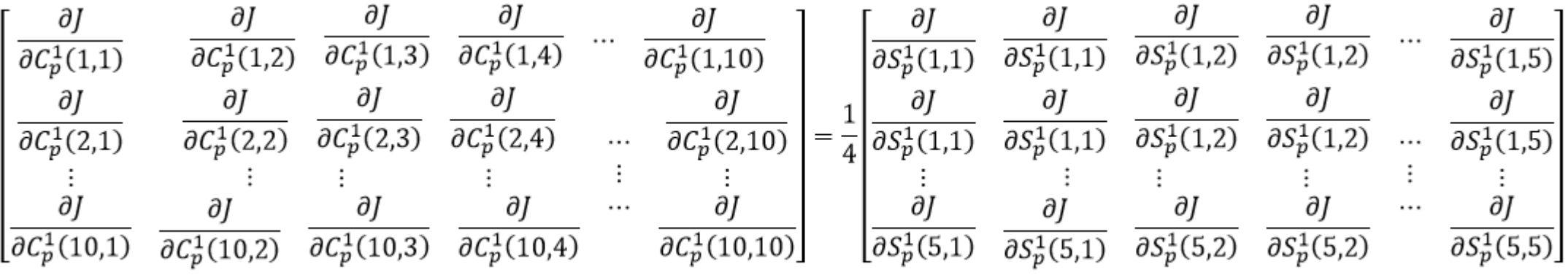
## Algoritmo

• 7º Passo) Cálculo da derivada em relação a ativação da camada convolução C1 (similar ao 3º Passo)

$$
\begin{bmatrix}\n\frac{\partial J}{\partial C_p^1(1,1)}\hat{f}(1,1) & \frac{\partial J}{\partial C_p^1(1,2)}\hat{f}(1,2) & \frac{\partial J}{\partial C_p^1(1,3)}\hat{f}(1,3) & \frac{\partial J}{\partial C_p^1(1,4)}\hat{f}(1,4) & \cdots & \frac{\partial J}{\partial C_p^1(1,10)}\hat{f}(1,10) \\
\frac{\partial J}{\partial C_p^1(2,1)}\hat{f}(2,1) & \frac{\partial J}{\partial C_p^1(2,2)}\hat{f}(2,2) & \frac{\partial J}{\partial C_p^1(2,3)}\hat{f}(3,3) & \frac{\partial J}{\partial C_p^1(2,4)}\hat{f}(3,4) & \cdots & \frac{\partial J}{\partial C_p^1(2,10)}\hat{f}(3,10) \\
\vdots & \vdots & \vdots & \vdots & \vdots & \vdots & \vdots \\
\frac{\partial J}{\partial C_p^1(10,1)}\hat{f}(10,1) & \frac{\partial J}{\partial C_p^1(10,2)}\hat{f}(10,2) & \frac{\partial J}{\partial C_p^1(10,3)}\hat{f}(10,3) & \frac{\partial J}{\partial C_p^1(10,4)}\hat{f}(10,4) & \cdots & \frac{\partial J}{\partial C_p^1(10,10)}\hat{f}(10,10) \\
\frac{\partial J}{\partial C_p^1(1,1)} & \frac{\partial J}{\partial C_p^1(1,2)} & \frac{\partial J}{\partial C_p^1(1,3)} & \frac{\partial J}{\partial C_p^1(1,4)} & \cdots & \frac{\partial J}{\partial C_p^1(1,10)} \\
\frac{\partial J}{\partial C_p^1(2,1)} & \frac{\partial J}{\partial C_p^1(2,2)} & \frac{\partial J}{\partial C_p^1(2,3)} & \frac{\partial J}{\partial C_p^1(2,4)} & \cdots & \frac{\partial J}{\partial C_p^1(2,10)}\n\end{bmatrix}, \begin{bmatrix}\n\hat{f}(1,1) & \hat{f}(1,2) & \hat{f}(1,3) & \hat{f}(1,4) & \cdots & \hat{f}(1,10) \\
\hat{f}(1,1) & \hat{f}(1,2) & \hat{f}(1,3) & \hat{
$$

## Algoritmo

• 8º Passo) Cálculo da derivada em relação aos pesos da camada convolução C1 (similar ao 4º Passo)

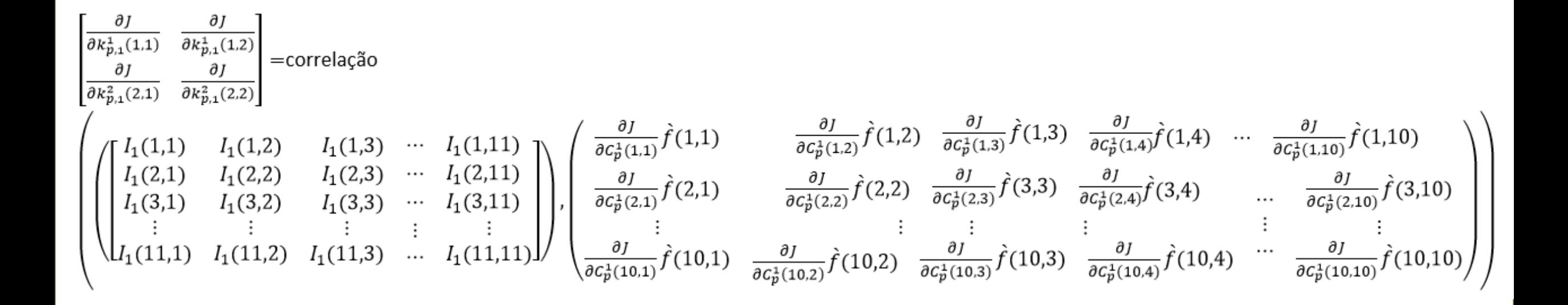

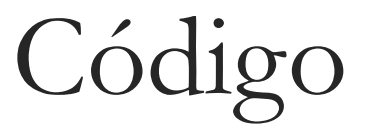

## 1º Passo)

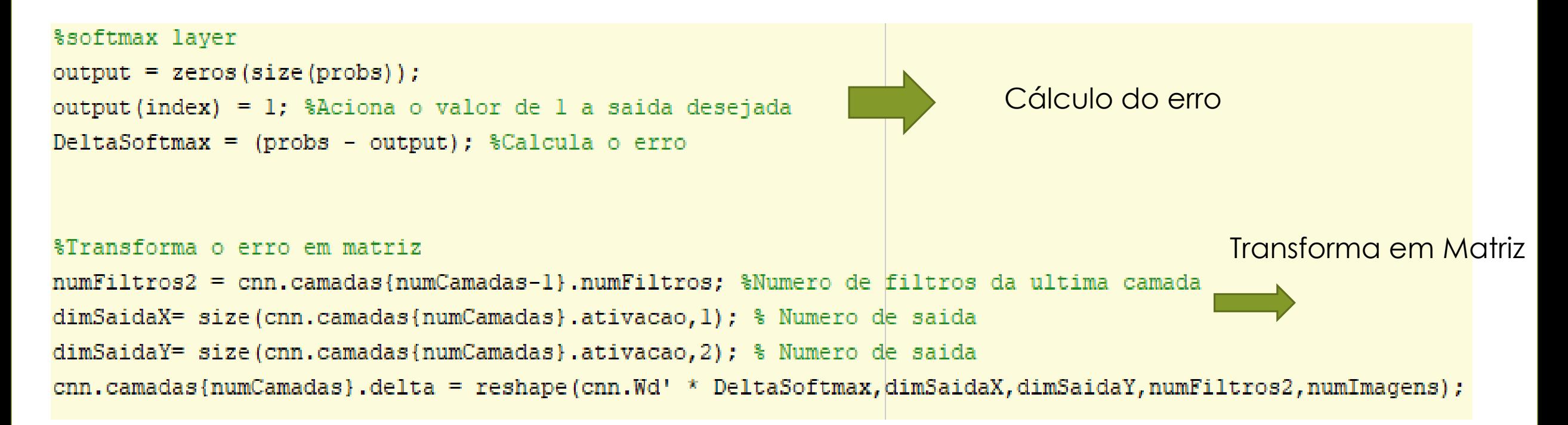

```
&Outras camadas
for 1 = numCamadas-1:-1:1camada = cm, camadas(1):if strcmp(camada.tipo,'c') % camada convolucional
          numFiltros = cnn.camadas\{1\} .numFiltros: %Numbero de filtrosdimSaidal = size (cm.camadas{l+1}.ativacao, 1): %dimensado da saidadimSaida2 = size (cm.camadas{1+1}.ativecao,2); %dimensioned a saidastricter = cm, camadas{1+1}.strider:dimPool = cm. camadas{1+1}. dimPool; %dimensão do poolinconvDim1 = dimSaidal*strider + dimPool-1;convDim2 = dimSaida2*strider + dimPool-1:DeltaPool = cm.camadas{1+1}.delta;DeltaUnpool = zeros(convDiml, convDim2, numFiltros, numImagens); %Cria
         for imNum = 1: numImagens2º Passo)
            for FilterNum = 1:numFiltros
                unpool = DeltaPool(:,:,FilterNum,imNum)/dimPool ^ 2;
                DeltaUnpool(:,:,FilterNum,imNum)= replica(unpool,dimPool,strider,convDiml,convDim2);
            end
         end
         ativacao = camada.ativacao;DeltaConv = DeltaUnpool .* ativacao .* (1 - ativacao);
                                                                                 3º Passo)
         camatan.delta = DeltaConv;cnn.camadas{1} = camada;else
         numFiltrosl = cnn.camadas{1-1}.numFiltros; %Numero de filtros da camada anterior
         numFiltros2 = cnn.camadas{1+1}.numFiltros; %Numero de filtrso da camada posterior
         dimSaidal = size(camada.ativacao,1); %Numero de saida da camada atual
         dimSaida2 = size(camada.ativacao,2); %Numbero de saida d<sub>a</sub> camada atualDeltaPooled = zeros(dimSaidal,dimSaida2,numFiltros1,numImagens); % Matriz de derivada com zero
         DeltaConv = cnn.camadas{1+1}.delta; %copia a derivada da camada da frente
         Wc = cm.camadas\{1+1\}.W; %pesos da camada posterior
       \text{stricter} = \text{cm.camadas}\{1+1\}.strider;
       for i = 1:numImagensfor f1 = 1: numFiltros1
              for f2 = 1: numFiltros2DeltaPooled(:,,:,f1,i) = DeltaPooled(:,,:,f1,i) + ...5º Passo)
                      conv3pad(DeltaConv(:,:,f2,i),Wc(:,:,f1,f2),strider);
              end
           end
       end
       camada.delta = DeltaPooled;
       cm.camadas\{1\} = camada; % armazena na camada
   end
```
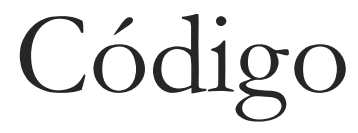

4º Passo) Foi implementado na atualização

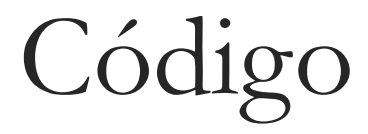

## Realiza atualização

```
&gradients
ativacaoPool = cnn.camadas{numCamadas}.ativacao: %ativacao da ultima camada
ativacaoPool = reshape(ativacaoPool, [], numImagens); \frac{1}{2} Transforma em vetor
Wd qrad = DeltaSoftmax* (ativacaoPool)'; %dJdw
bd qrad = sum(DeltaSoftmax, 2); %dIdb
cnn. Wd velocidade = mom*cnn.Wd velocidade + alpha * (Wd grad/minibatch+lambda*cnn. Wd);
cnn.bd velocidade = mom*cnn.bd velocidade + alpha * (bd grad/minibatch);
cnn. Wd = cnn. Wd - cnn. Wd velocidade; % atualiza os pesos da camada de saida
cnn.bd = cnn.bd - cnn.bd velocidade; %atualiza o bias
```

```
%Realiza a atualização
      for 1 = numCamadas:-1:1camada = cm.camadas\{1\};if(strcmp(camada.tipo,'c'))%if this is a convolutional layer
              numFiltros2 = camada.numFiltros;if(1 == 1)numFiltros1 = cnn.inageCanal;\texttt{ativacaoPool} = \texttt{X};else
                  numFiltros1 = cm.camadas{1-2}.numFiltros;ativacaoPool = cm.camadas{1-1}.ativacao;end
              Wc grad = zeros(size(camada.W));
              bc grad = zeros(size(camada.b));DeltaConv = camada.delta;strider=camada.strider;
        for fil2 = 1: numFiltros2for fill = 1:numFiltros14º Passo) for im = 1:numImageensWe grad(:,:,fill,fil2) = We grad(:,:,fill,fil2) +...
                    conv3aux(ativacaoPool(:,:,fill,im),rot90(DeltaConv(:,:,fil2,im),2),strider);
                end
            end
            temp = DeltaConv(:, :, fill2, :);bc grad(fil2) = sum(temp(:));end
        camada.W velocidade = mom*camada.W velocidade + alpha*(Wc grad/numImagens+lambda*camada.W);
        camada.b_velocidade = mom*camada.b_velocidade + alpha*(bc_grad/numImagens);
        camada.W = camada.W - camada.W velocidade;
        camada.b = camada.b - camada.b_velocidade;end
    cnn.camadas{1} = camada;end
fprintf ('Epoca %d: Custo na iteracao %d is %f\n', e, it, cost);
C(\text{length}(C)+1) = \text{cost};
```
Código